## **BAB II TINJAUAN PUSTAKA**

#### **2.1 Dasar Teori**

Dalam pembuatan laporan ini memerlukan dukungan berupa data valid yang harus disertakan. Data yang valid mengacu pada kekuatan laporan yang digunakan untuk pemrosesan dan analisis.

#### **2.1.1 Air**

Menurut *The United States Geological Survey Water Science School* sebanyak 71% permukaan bumi tertutupi oleh air. Air menjadi komponen utama yang dibutuhkan oleh makhluk hidup di bumi. Menurut Anger tahun 2000 semua organisme yang hidup tesusun dari sel-sel yang erisi air sedikitnya 60% aktivitas metaboliknya mengambil tempat di latutan air.

Air juga merupakan bagian yang sangat dari sumber daya alam yang mempunyai karekterisitik unik dibandingkan dengan sumber daya lainnya, dengan memiliki sifat terbarukan serta dinamis yang berarti sumber utama air berupa hujan akan selalu datang sesuai dengan waktu dan musimnya sepanjang tahun. Akan tetapi pada kondisi tertentu curah hujan yang tinggi membuat air tidak dapat dialirkan atau ditampung bahkan masuk kedalam tanah karena terdapat faktor yang mempengaruhi sehingga terjadi banjir.

## **2.1.2 Banjir**

Banjir merupakan persoalan tiada akhir bagi manusia di seluruh dunia. Menurut Grigg tahun 1996, secara umum bencana banjir menyebabkan kerusakan yang lebih parah dibandingkan dengan bencana alam lainnya di Amerika. Salah satu fenomena alam yang merugikan yaitu banjir, dimana suatu tempat terendam air.

Menurut Joseph F Paliyama tahun 2022, terdapat dua faktor penyebab terjadinya banjir, yaitu:

1. Faktor Alam Penyebab Banjir

a. Curah Hujan

Indonesia adalah negara tropis (tepat di garis khatulistiwa), sehingga sepanjang tahun terdapat dua musim: musim kemarau dan musim hujan. Musim hujan, yang berlangsung dari Oktober sampai dengan Maret, membawa curah hujan yang paling banyak. Hujan lebat yang berkepanjangan pada musim ini dapat mengakibatkan banjir. Namun, curah hujan yang tinggi dapat terjadi bahkan pada bulan-bulan selain musim hujan.

b. Kapasitas Sungai dan Drainase

Sungai merupakan saluran air utama untuk mengalirkan air dari darata ke laut. Pipa drainase mengalirkan air hujan sampai ke sungai. Masalah yang mempengaruhi kedua saluran air ini dapat menyebabkan air hujan tidak mengalir dengan baik dan meluap. Permasalahan yang sering terjadi adalah pendangkalan sungai dan penyempitan sungai yang mengakibatkan berkurangnya luas penampang saluran dan aliran. Hal ini dapat disebabkan oleh erosi dan sedimentasi.  $\overline{\phantom{0}}$ 

c. Geografi dan Fisiografi

Bentuk permukaan suatu daerah juga dapat menyebabkan air menggenang di daerah tersebut. Geometri cekung dan sungai yang landai dapat mempengaruhi arah dan kecepatan aliran air. Selain itu, jenis tanah atau material permukaan di sungai juga dapat mempengaruhi laju air di sungai.

d. Pengaruh Air Pasang

Saat air pasang, permukaan laut naik, hal ini dapat mengganggu alisan aor dari sungai ke laut. Oleh karena itu, suang meluap. Banjir juga bisa terjadi di pesisir karena naiknya permukaan air.

2. Faktor Manusia Penyebab Banjir

a. Sampah

Sampah menjadi salah satu hal yang dapat menyebabkan berkurangnya daya tampung sungai. Akumulasi sampah di sungai dapat memoengaruhi aliran air. Sampah ini bisa berasal dari orang yang membuang sampah sembarangan, sampah pabrik, sampah rumah tangga, sampah rumah sakit dan lain sebagainya.

b. Tata Guna Lahan

Penggunaan lahan yang tidak tepat juga dapat menyebabkan banjir. Contoh yang umum ditemui adalah pemukiman penduduk di tepi sungai. Pemukiman ini merupakan bangunan permanen yang sudah lama hidup di kawasan tersebut dan sering kali sulit ditata ulang. Penggunaan lahan yang tidak tepat ini mempersempit penampang sungai dan menghambat aliran air.

c. Drainase

Drainase yang buruk, seperti saluran air yang terlalu kecil, saluran yang landai dan terlalu tertutup juga dapat menyebabkan air tidak menga;ir dengan lancar ke sungai. Akibatnya air hujan akan menggenang di jalanan.

d. Perubahan kondisi Daerah Aliran Sungai (DAS)

Penggundulan hutan, pembangunan jalan dan kota, serta pembendungan kolam dan waduk lainnya yang dapat menyebabkan banjir. Air yang seharusnya dapat meresap ke dalam tanah terhalang oleh beton atau aspal, memungkinkannya mengalir ke sungai. Ini akan meningkatkan jumlah air yang terkumpul di saluran pembuangan. Banjir terjadi ketika kapasitas sungai terlampaui.

e. Kerusakan bangunan pengendali banjir

Rusaknya bangunan pelindung banjir dapat memperburuk kondisi banjir. Misalnya, jika sebuah bendungan di sungai rusak atau jebol ketika permukaan air sangat tinggi, kecepatan dan volume air yang keluar akan sangat tinggi. Hal ini dapat meningkatkan daya rusak banjir dibandingkan dengan banjir biasa yang perlahan menumpuk.

Robert J Kodotie tahun 2021 juga menjelaskan bahwa, kota yang terus berkembang dengan adanya arus urbanisasi menyebabkan perubahan tata guna lahan yang tidak terkendali dan menurunya daya dukung lingkungan, sehingga menyebabkan kencenderungan peningkatan bencana khususnya banjir yang dapat dianalogikan sebagai meningkatnya jumlah penduduk mengakibatkan peningkatan lahan terbangun sekaligus pengurangan ruang terbuka hijau, sehingga di perlukan pengendalian banjir.

## **2.1.3 Pengendalian Banjir**

Banjir merupakan bencana yang tidak dapat dihindari, namun dapat dikendalikan. Oleh karena itu, rencana pengendalian banjir harus dibuat untuk meminimalkan dampak negatif yang ditimbulkan. Dalam sistem pengendalian

banjir menurut Robert J Kodoatie tahun 2021, dalam perencanaan sistem pengendalian banjir diperlukan hal-hal yang harus diperhatikan sesuai dengan kondisi yang ada yaitu : eksisting, waktu perencanaan dan pelaksanaan yang tidak terlalu lama mengingat kondisi eksisting perairan yang cenderung dinamis.

Neil S Grigg tahun 1996 menyebutkan, terdapat 4 strategi dasar dalam pengelolaan daerah banjir, diantaranya:

- 1. Modifikasi banjir yang terjadi (pengurangan) dengan bantuan pengontrol (waduk) atau normalisasi sungai.
- 2. Modifikasi dampak banjir dengan penggunaan teknik mitigasi seperti asuransi dan penghindaran banjir *(flood Proofing).*
- 3. Pengaturan peningkatan kapasitas alam untuk dijaga kelestariannya seperti penghijauan.
- 4. Penentuan zona atau pengaturan tata guna lahan.

 $\begin{array}{c} \begin{array}{c} \begin{array}{c} \begin{array}{c} \end{array} \end{array} \end{array} \end{array} \end{array}$ 

#### **2.1.4 Kolam Tampungan Situ**

Menurut kementrian lingkungan hidup dan kehutanan republik Indonesia (kemenlhk) tahun 2007, situ merupakan genangan air dalam suatu cekungan di permukaan tanah yang terbentuk secara alami atau buatan yang berfungsi ujtuk mengurangi volume air permukaan (run off) yang tak tertampung yang menjadi penyebab banjir atau genangan. Pada PP No.77 tahun 2001 berisi mengenai situ, disebut juga tempat atau wadah penampungan air irigasi pada waktu terjadinya surplus air di sungai atau pada saat hujan. Puspita tahun 2005 juga menjelaskan bahwa istilah situ biasanya digunakan masyarakat Jawa Barat untuk sebutan danau kecil.

Rifki Priyambodo tahun 2020 menyatakan bahwa situ dapat digunakan untuk beberapa alternatif sebagai berikut:

1. Suplai air ke hilir

Air bisa dilepaskan dari Situ yang lebih tinggi sehingga bisa disaring menjadi air minum di daerah yang lebih rendah, kadang bahkan ratusan mil lebih rendah dari Situ tersebut.

2. Irigasi

Air di Situ untuk irigasi bisa dialirkan ke sejumlah kanal berfungsi untuk pertanian atau sistem pengairan sekunder. Irigasi juga bisa didukung oleh Situ yang mempertahankan aliran air yang memungkinkan air diambil untuk irigasi di bagian yang lebih rendah dari sungai.

3. Kontrol banjir

Juga dikenal sebagi atenuasi atau penyeimbangan Situ. Situ sebagai pengendali banjir, mengumpulkan air saat terjadi curah hujan tinggi, dan perlahan melepaskannya selama beberapa minggu dan bulan. Beberapa dari Situ seperti ini dibangun melintang terhadap aliran sungai, dengan aliran air dikontrol melalui *orrifice plate*. Saat aliran sungai melewati kapasitas *orrifice plate* di belakang Situ, air akan berkumpul di dalam Situ. Namun, saat aliran air berkurang, air di dalam Situ akan dilepaskan secara perlahan sampai Situ tersebut kembali kosong. Dalam beberapa kasus Situ hanya, berfungsi beberapa kasus Situ hanya berfungsi beberapa kali dalam satu dekade dan lahan di dalam Situ akan difungsikan sebagai tempat rekreasi dan berkumpulnya komunitas. Generasi baru dari bendungan penyeimbang dikembangkan untuk mengatasi konsekuensi perubahan iklim, yang disebut *Flood Detention Reservoir* (waduk penahan banjir). Karena Stu seperti ini bisa menjadi kering dalam waktu yang sanat lama, maka bagian intinya yang terbuat tanah liat terpengaruh dan mengurangi kekuatan strukturnya. Karena itu kini mulai dikembangkan penggunaan meterial daur ulang untuk menggantikan tanah liat.

4. Kanal-kanal

Di tempat-tempat yang tidak memungkinkan aliran air alami dialirkan ke kanal, waduk dibangun untuk menjamin ketersediaan air ke sungai. Contohnya saat kanal dibangun memanjat melintasi barisan perbukitan untuk sarana transportasi.

5. Rekreasi

Air bisa dilepaskan dari Situ untuk menciptakan atau memperkuat air bersih untuk olahraga kayak ataupun olahraga air lainnya.

#### **2.1.5 Hidrologi**

Bambang Triadmodjo tahun 2008, hidrologi merupakan ilmu yang berkaitan dengan air di bumi, baik mengenai terjadinya, peredaran maupun penyebarannya,

sifat-sifatnya dan hubungan dengan lingkungannya terutama dengan makhluk hidup. Sedangkan siklus hidrologi sendiri adalah proses kontinyu, dimana air bergerak dari bumi ke atmosfer dan kemudian kembali lai ke bumi . Siklus hidrologi panjang diawali dari air laut yang menguap lalu terjadilah awan, didesak oleh angin dan terjadilah hujan (salju), selanjutnya terjadilah limpasan. Menurut Bambang Triadmojo (2008), siklus hidrologi dimulai dengan terjadinya penguapan air ke udara. Air yang menguap tersebut kemudian mengalami proses kodensasi (penggumpalan) di udara yang kemudian membentuk gumpalan – gumpalan yang dikenal dengan istilah awan. Siklus hidrologi merupakan siklus yang bersifat konstan pada sembarang daerah dan berlangsung secara terus menerus. Gambar 2.1 berikut ini menujukan gambaran dari siklus hidrologi.

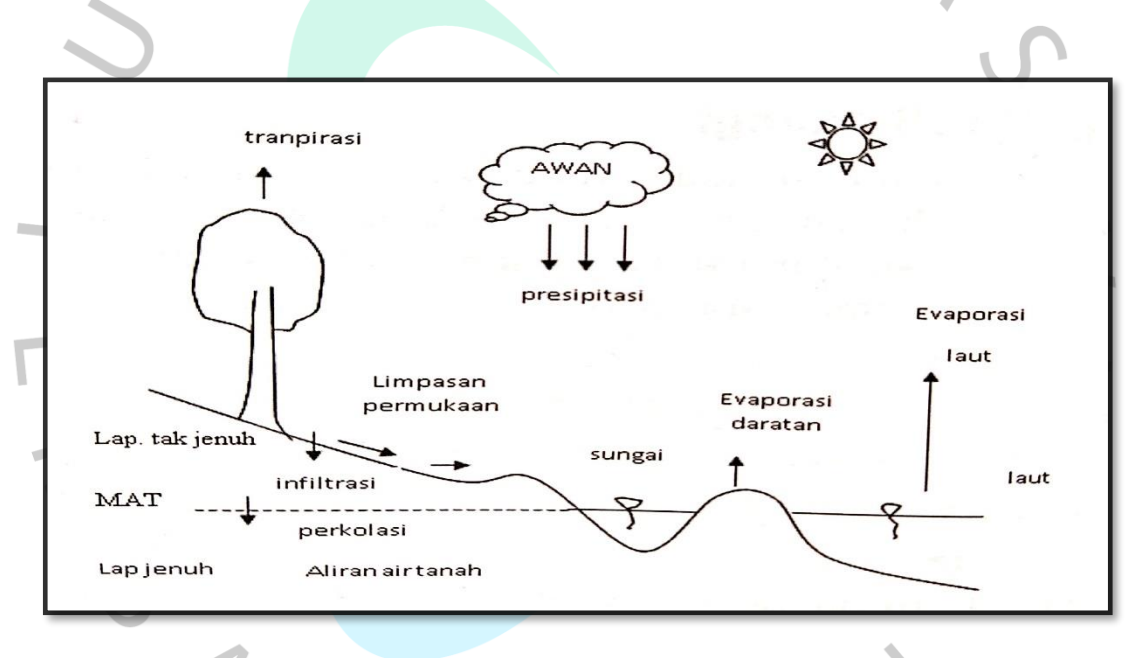

Gambar 2. 1 Siklus Hidrologi *(Limantara, 2018)*

 $\overline{a}$  $\mathbb{R}^n$ 

Menurut Soewarno tahun 1995 menjelaskan bahwa data hidrologi merupakan kumpulan keterangan atau fakta mengenai suatu fenomena hidrologi. Data tersebut berisi besarnya curah hujan, temperature, penguapan, keceatan angin, debit sungai, tinggi muka air sungai, serta kecepatan aliran. Fungsi dari analisis data hidrologi itu sendiri untuk membuat keputusan dan menarik kesimpulan mengenai fenomena hidrologi. Rencana normalisasi sungai memerlukan analisis hidrologi untuk menentukan debit banjir rencana. Menurut Rifki Priyambodo tahun 2020 menyebutkan terdapat lima tahapan dalam analisis debit banjir rencana, yaitu:

- 1. Menentukan Daerah Aliran Sungai (DAS) beserta luasnya.
- 2. Menentukan titik-titik pos curah hujan yang berpengaruh pada DAS.
- 3. Menentukan curah hujan maksimum yang ada pada setiap stasiun tiaptahunnya, kemudian dianalisis yang mewakili DAS / curah hujan daerah.
- 4. Menganalisis curah hujan rencana dengan periode ulang T tahun.
- 5. Menghitung debit banjir rencana berdasarkan besarnya curah hujan rencana di atas pada periode ulang (T) tahun.

## **2.1.6 DAS**

Menurut Bambang Triadmodjo tahun 2008 menjelaskan, daerah aliran sungai (DAS) adalah daerah yang dibatasi oleh punggung-punggung gunung/pegunungan di mana air hujan yang jatuh di daerah tersebut akan mengalir menuju sungai utama pada suatu titi/stasiun yang dituju. Daerah aliran sungai ditentukan dengan menggunakan pete topografi yang dilengkapi garis-garis kontur. Sedangkan menurut SNI 2415 tahun 2016, DAS adalah suatu wilayah daratan yang merupakan satu kesatuan dengan sungai dan anak-anak sungainya, serta berfungsi menampung, menyimpan, dan mengalirkan air yang berasal dari curah hujan ke danau atau ke laut secara alami yang batas di darat merupakan pemisah topografi dan batas di laut sampai dengan daerah perairan yang masih terpengaruh aktivitas daratan.

Daerah aliran sungai diperlukan dalam menghitung hujan wilayah dan debit banjir rencana. Hal pertama yang perlu diketahui dalam analisis hidrologi adalah luasan DAS itu sendiri, dan luasan DAS tersebut akan digunakan sebagai salah satu parameter untuk menghitung curah hujan wilayah dan debit banjir rencana. Perangkat lunak *Arc-gis, Q-gis* atau *Google Earth* dapat digunakan untuk mencari luasan DAS. Ada tiga metode yang dapat digunakan untuk menentukan curah hujan daerah yakni metode Rata-Rata Aljabar, Poligon *Thiessen*, dan Isohyet. Untuk memutuskan metode mana yang tepat untuk digunakan, maka dapat mempertimbangkan tiga faktor berikut:

1. Berdasarkan luas DAS, dapat di lihat pada Tabel 2.1 untuk melihat ketentuan DAS yang akan digunakan.

| Das Besar  | $(>5000 \text{ km2})$                 | Metode Isohyet.           |
|------------|---------------------------------------|---------------------------|
| Das Sedang | $(500 \text{ s/d } 5000 \text{ km2})$ | Metode Thiessen.          |
| Das Kecil  | $(<500$ km2)                          | Metode rata-rata aljabar. |

Tabel 2. 1 Luas DAS

*Sumber: Suripin, 2004*

 $\overline{\phantom{a}}$ 

 $\bullet$ 

## 2. Berdasarakan topografi DAS pada tabel 2.2 berikut.

Tabel 2. 2 Topografi DAS

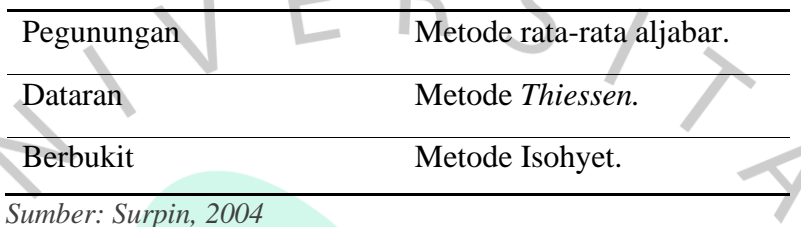

3. Berdasarkan jaring-jaring pos penakar hujan dalam DAS maka ketentuan dapat dilihat pada tabel 2.3.

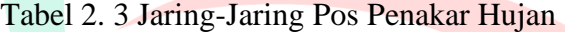

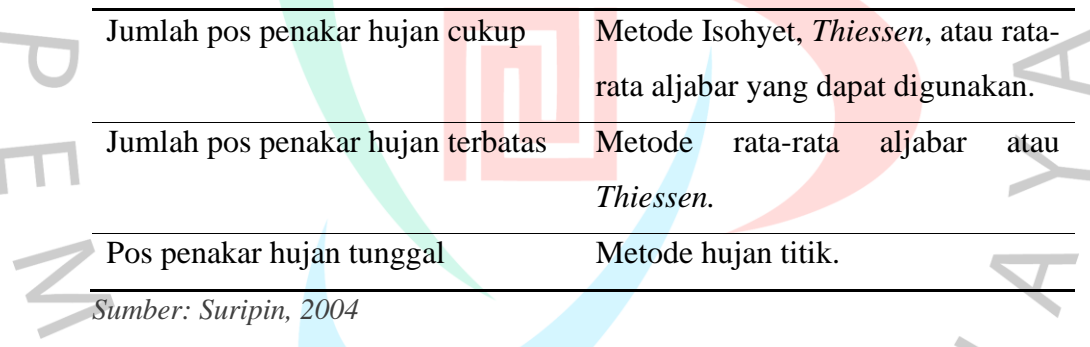

## **2.1.7 Curah Hujan**

Curah hujan adalah jumlah air yang jatuh dipermukaan tanah selama periode tertentu yang diukur dengan satuan tinggi (mm). Data curah hujan yang terjadi disuatu wilayah adalah hujan yang terjadi disuatu titik saja. Curah hujan diperlukan untuk menentukan curah hujan rata-rata maksimum dan berfungsi sebagai parameter kunci dalam perhitungan debit banjir. Oleh karena itu, diperlukan beberapa stasiun hujan untuk menghitung prakiraan curah hujan. Curah hujan terencana sangat penting dalam analisis hidrologi. Ada beberapa cara untuk menghitung prediksi curah hujan pada suatu DAS terdapat beberapa metode, diantaranya:

#### **2.1.7.1 Metode Rata-Rata Aljabar**

Metode Rata-Rata Aljabar adalah metode yang paling sederhana untuk menghitung hujan rerata pada suatu daerah. Menurut Limantara tahun 2018, metode ini didasarkan pada asumsi semua penakar hujan mempunyai pengaruh yang sama dengan rumus persamaan 2.1 berikut:

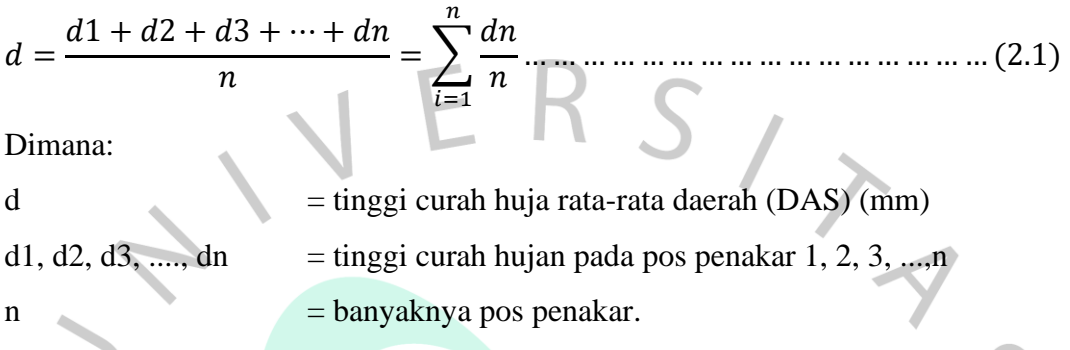

## **2.1.7.2 Metode Polygon** *Thiessen*

Menurut Triatmodjo tahun 2008, metode *polygon Thiessen* banyak digunakan untuk menghitung hujan rata-rata kawasan. Metode ini memperhitungkan bobot dari masing-masing stasiun yang mewakili luasan di sekitarnya. Pada suatu luasan DAS dianggap bahwa hujan adalah sama dengan yang terjadi pada suatu stasiun yang terdekat, sehingga hujan yang tercatat pada suatu stasiun mewakili luasaan tersebut. Dibandingkan dengan metode Rata-Rata Aljabar, hasil metode Poligon *Thiessen* lebih akurat. Berikut adalah langkahlangkah untuk mengimplementasikan metode ini:

- 1. Stasiun pencatat hujan digambarkan pada peta DAS yang ditinjau, termasuk stasiun hujan di luar DAS yang berdekatan, seperti yang ditunjukkan dalam gambar 2.2.
- 2. Stasiun-stasiun tersebut dihubungkan dengan garis lurus (garis terputus) sehingga membentuk segitiga-segitiga, yang sebaiknya mempunyai sisi dengan panjang yang kira-kira sama.
- 3. Dibuat garis berat pada sisi-sisi segitiga seperti ditunjukkan dengan garis penuh pada gambar 2.2.
- 4. Garis-garis berat tersebut membentuk poligon yang mengelilingi stasiun. Tiap stasiun mewakili luasan yang dibentuk oleh poligon.
- 5. Luas tiap poligon diukur dan kemudian dikalikan dengan kedalaman hujan

di stasiun yang berada di dalam poligon.

6. Bambang Triatmodjo tahun 2008 menjelaskan bahwa, hujan rata-rata DAS dapat dihitung dengan rumus 2.2 dibawah ini :

 = 1<sup>1</sup> + 2<sup>2</sup> + 3<sup>3</sup> +……..+ <sup>1</sup> + <sup>2</sup> + 3+…….. + = ∑ =1 ∑ =1 … … … … … … … . … … (2.2) Dimana: P = tinggi curah hujan rata-rata daerah (DAS), satuan (mm) A = luas daerah (DAS), satuan (km<sup>2</sup> )

$$
P_1, P_2, P_3, P_n = \text{tinggi curah hujan pos 1, 2, 3, ..., n, satuan (mm)}
$$
  
\n
$$
A_1, A_2, A_3, ..., A_n = \text{luas daerah pengaruh pos 1, 2, 3, ..., n, satuan (km2)}
$$

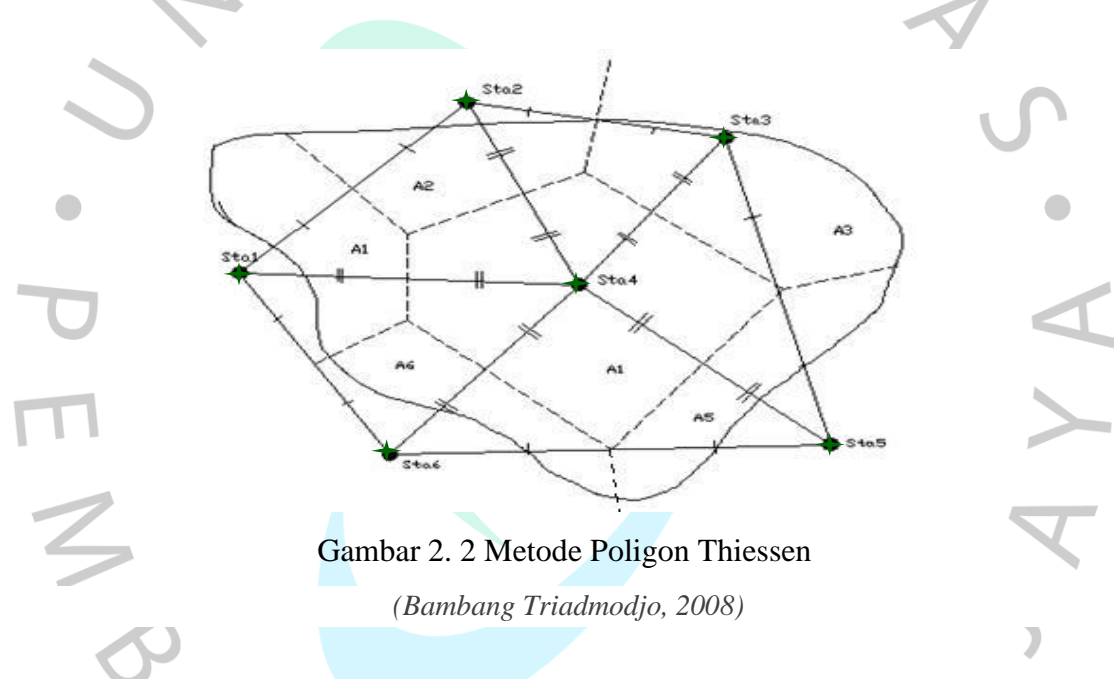

### **2.1.7.3 Metode Isohyet**

Menurut Bambang Triadmodjo tahun 2008 menjelaskan bahwa, *Ishoyet* adalah garis yang menghubungkan titik-titik dengan kedalaman hujan yang sama. Metode Isohyet merupakan cara paling teliti untuk menghitung kedalaman hujan rata-rata disuatu daerah. Pada metode ini dianggap bahwa hujan pada suatu daerah di antara dua garis ishoyet adalah merata dan sama dengan nilai rerata dari kedua garis *ishoyet* tersebut. Metode ini bertujuan untuk mempertimbangkan dampak aktual dari masing-masing pos penakar hujan. Dengan kata lain, asumsi metode *Thiessen* yang secara umum menganggap bahwa tiap-tiap pos penakar mencatat curah hujan yang sama untuk daerah sekitarnya dapat dikoreksi.

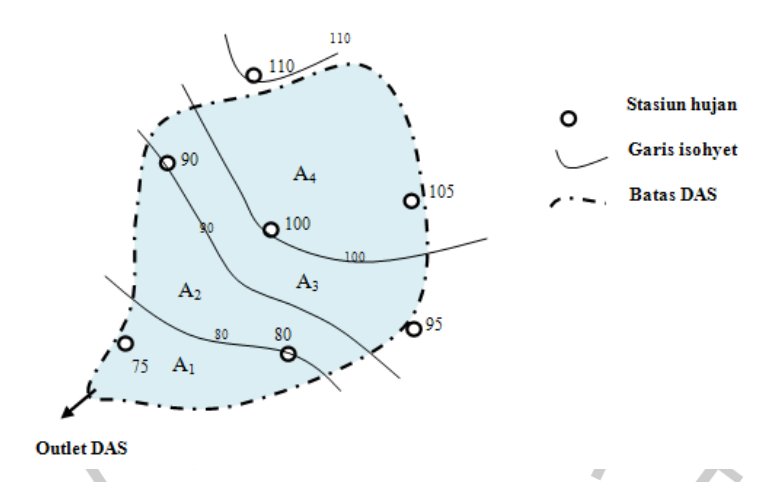

Gambar 2. 3 Metode Isohyet *(Bambang Triadmojo, 2008)*

Metode *Isohyet* terdiri dari langkah-langkah berikut:

- 1. Lokasi stasiun hujan dan kedalaman hujan digambarkan pada peta daerah yang ditinjau.  $\overline{\phantom{a}}$
- 2. Dari nilai kedalaman hujan di stasiun yang berdampingan dibuat interpolasi dengan pertambahan nilai yang ditetapkan.
- 3. Dibuat kurva yang menghubungkan titik-tiitk interpolasi yang mempunyai
	- kedalaman hujan yang sama.
- 4. Kalikan masing-masing luas areal dengan rata-rata hujan antara dua *Isohyet* yang berdekatan.

Bambang Triadmodjo tahun 2008, untuk menghitung hujan rata-rata DAS dengan persamaan pada rumus 2.3 dan 2.4 berikut:

 = <sup>1</sup> ( <sup>1</sup> + <sup>2</sup> 2 ) + <sup>2</sup> ( <sup>2</sup> + <sup>3</sup> 2 ) +…….. + −1 ( −1 + 2 ) <sup>1</sup> + 2+…….. + −1 … … … … … … (2.3) atau = ∑ [ ( + +1 2 )] =1 ∑ =1 … … … … … … … … … … … … … … … … … . … … … … (2.4)

#### *2.1.7.4* **Analisis Frekuensi Hidrologi**

Menurut Limantara tahun 2010, analisis frekuensi adalah salah satu analisa untuk memperkirakan apakah debit aliran sungai tersebut akan melampaui atau menyamai suatu harga tertentu, misalnya untuk 10 tahun, 20 tahun dan seterusnya yang akan datang. Dalam hidrologi, analisis tersebut dipakai untuk menentukan besarnya hujan dan debit banjir rancangan *(design flood)* dengan kala ulang tertentu.

Beberapa parameter statistik seperti parameter mean  $(\bar{X})$ , standar deviasi (Sd), koefisien variasi (Cv), koefisien ke iringan (Cs), dan koefisien kurtosis (Ck) digunakan untuk perhitungan analisis frekuensi. Penentuan parameter ini didasarkan pada informasi yang tercatat tentang curah hujan harian maksimum. Untuk mempermudah perhitungan, analisis dilakukan pada matriks dengan menggunakan rumus berikut:

1. Limantara (2012) menjelaskan, Nilai rata-rata  $(\bar{X})$  dapat dirumuskan dengan persamaan yang dapat dilihat pada Persamaan 2.5.

̅ = 1 ∑ … … … … … … … … … … … … … … … … … … … … … … … … … … . … . (2.5) =1

Dimana:

 $\overline{X}$  = Tinggi nilai curah hujan rata-rata (mm)

 $X_i$  = Data curah hujan ke-i (mm)

 $=$  Banyaknya jumlah data curah hujan

2. Simpangan baku (Sd)

Menurut Limatara tahun 2018, Simpangan baku (Standart Deviasi) adalah ukuran varians dari data yang dikumpulkan. Apabila penyebaran data sangat besar terhadap nilai rata-rata, sehingga nilai simpangan baku akan besar, akan tetapi apabila penyebaran data sangat kecil terhadap nilai rata- rata, maka nilai standar deviasi akan kecil. Menghitungan harga simpangan baku melalui persamaan rumus 2.6.  $\sim$  1  $\mathbb{R} \times \mathbb{R}$ 

$$
Sd = \sqrt{\frac{\sum_{i=1}^{n} (Xi - \overline{X})^{2}}{n-1}}
$$
................. (2.6)

Dimana:

 $\bar{X}$  = Tinggi nilai curah hujan rata-rata (mm)

 $Xi = Data$  curah hujan ke-I (mm)

n = Banyaknya jumlah data curah hujan

 $Sd =$ Standar deviasi/baku dari curah hujan maksimum

3. Koefisien variasi (Cv)

Menurut Bambang Triatmodjo tahun 2008, Koefisien variasi *(Coefficient of Variation)* adalah perbandingan antara simpangan baku dan rata-rata distribusi yang dihitung, Dapat dihitung menggunakan rumus 2.7 sebagai berikut:

 = … … … … … … … … … … … … … … … … … … … … … … … … … … … … (2.7)

Dimana:

 $Cv = K$ oefisien variasi curah hujan.

4. Koefisien kemiringan (Cs)

Limantara tahun 2018 menjelaskan bahwa, koefisien kemiringan *(coeffient of skewness)* adalah nilai yang menunjukkan derajat asimetri bentuk distribusi. Dapat dihitung melalui persamaan dengan rumus 2.8.

 = ∑( − ) 2 ( <sup>−</sup> 1)( <sup>−</sup> 2)<sup>3</sup> … … … … … … … … … … … … … … … … … … … … … (2.8)

Dimana:

 $CS$  = Koefisien kemiringan curah hujan.

5. Koefisien kurtosis (Ck)

Bambang Triatmodjo tahun 2008 menjelaskan, Koefisien kurtosis adalah nilai yang menunjukkan keruncingan bentuk kurva distribusi biasanya dibandingkan dengan distribusi normal. Koefisien *kurtosis* digunakan untuk menentukan ketajaman kurva distribusi. Dapat dihitung dengan rumus 2.9 berikut:

 = 2 ( − 1)( − 2)( − 3)<sup>4</sup> × ∑( − ) 4 =1 … … … … … … … … … … . (2.9)

Dimana:

 $Ck = K$ oefisien kurtosis curah hujan

 $\mathcal{L}$ 

### **2.1.7.5 Distribusi Curah Hujan**

Setelah menghitung parameter statistik, langkah selanjutnya adalah menentukan tipe sebaran dengan cara membandingkan hasil perhitungan dengan parameter yang digunakan untuk menentukan jenis distribusi curah hujan. Penentuan jenis distribusi yang ada dilakukan dengan cara mencocokkan data parameter tersebut dengan syarat masing-masing distribusi. Adat empat jenis distribusi frekuensi yang biasa digunakan dalam analisis frekuensi untuk hidrologi, diantaranya:

- 1. Distribusi Normal
- 2. Distribusi Log Normal
- 3. Distribusi Log Pearson III
- 4. Distribusi Gumbel

Persyaratan metode distribsui untuk masing-masing jenis sebaran ditampilkan dalam tabel 2.4 berikut ini:

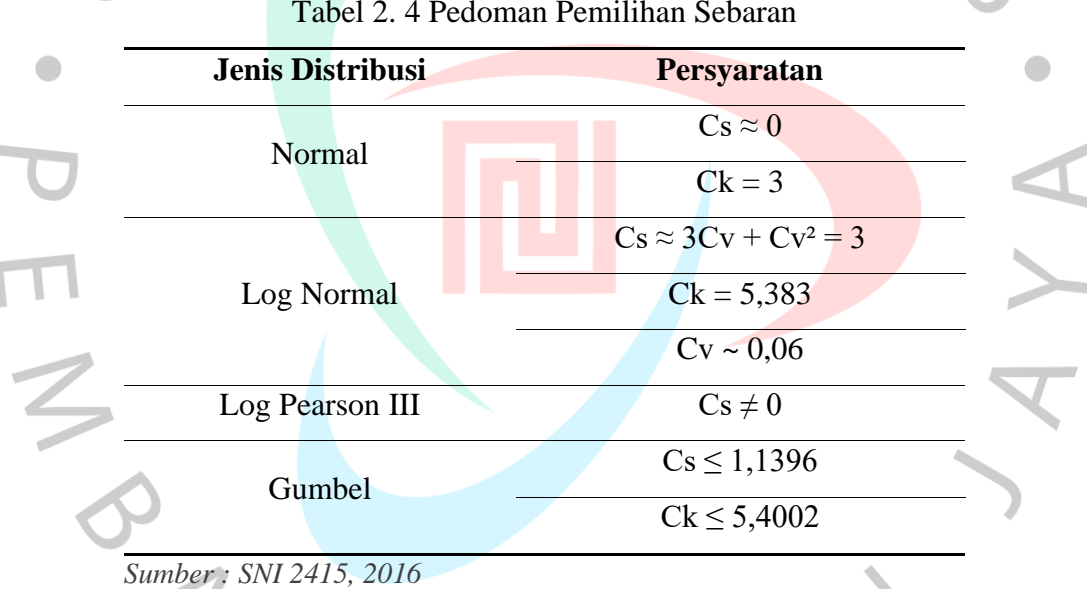

## Tabel 2. 4 Pedoman Pemilihan Sebaran

#### **2.1.7.6 Metode Distribusi Normal**

Menurut Bambang Triadmodjo tahun 2008 menjelaskan, distribusi normal adalah simetris terhadap sumbu vertikal atau biasa disebut dengan distribusi *Gauss*. Perhitungan hujan dengan periode ulang dapat dilakukan dengan menggunakan distribusi normal berdasarkan dari nilai variabel probabilitas kumulatif yang dapat dilihat pada Tabel 2.5. Adapun rumus persamaan yang digunakan untuk menghitung hujan rencana berdasarkan distribusi probabilitas normal dengan rumus 2.10 sebagai berikut:

= ̅ + … … … … … … … … … … … … … … … … … … … … … … … … . . (2.10)

Dimana:

 $X_T$  = Hujan rencana dengan periode ulang T tahun (mm).

- $\overline{X}$  = Nilai rata-rata dari data hujan (X) (mm).
- $Sd =$ Standar deviasi dari data hujan  $(X)$  (mm).
- $K_T$  = Faktor frekuensi, nilainya tergantung dari periode ulang T tahun.

Bentuk ini sama dengan bentuk variabel normal standar t yang didefinisikan. Untuk memudahkan perhitungan, maka nilai faktor frekuensi KT umumnya sudah tersedia dalam Tabel 2.5.

Tabel 2. 5 Probabilitas Kumulatif Untuk Distribusi *Normal Standart*

| $\mathbf{1}$ | $\boldsymbol{0}$ | 0,01                             | 0,02 | 0,03                             | 0,04   | 0,05   | 0,06 | 0,07 | 0,09<br>0,08              |
|--------------|------------------|----------------------------------|------|----------------------------------|--------|--------|------|------|---------------------------|
|              |                  | -3,4 0,0003 0,0003 0,0003 0,0003 |      |                                  | 0,0003 | 0,0003 |      |      | 0,0003 0,00030,00030,0002 |
|              |                  | -3,3 0,0005 0,0005 0,0005 0,0004 |      |                                  | 0,0004 | 0,0004 |      |      | 0,0004 0,00040,00040,0003 |
|              |                  |                                  |      | -3,2 0,0007 0,0007 0,0006 0,0006 | 0,0006 | 0,0006 |      |      | 0,0006 0,00050,00050,0005 |
|              |                  |                                  |      | $-3,10,00100,00090,00090,0009$   | 0,0008 | 0,0008 |      |      | 0,0008 0,00080,00070,0007 |
|              |                  |                                  |      | -3,0 0,0013 0,0013 0,0013 0,0012 | 0,0012 | 0,0011 |      |      | 0,0011 0,00110,00100,0010 |
|              |                  | -2,9 0,0019 0,0018 0,0017 0,0017 |      |                                  | 0,0016 | 0,0016 |      |      | 0,0015 0,00150,00140,0014 |
|              |                  | -2,8 0,0026 0,0025 0,0024 0,0023 |      |                                  | 0,0022 | 0,0022 |      |      | 0,0021 0,00210,00200,0019 |
|              |                  | $-2,70,00360,00340,00330,0032$   |      |                                  | 0,0030 | 0,0030 |      |      | 0,0029 0,00280,00270,0026 |
|              |                  | -2,6 0,0047 0,0045 0,0044 0,0043 |      |                                  | 0,0040 | 0,0040 |      |      | 0,0039 0,00380,00370,0036 |
|              |                  | -2,5 0,0062 0,0060 0,0059 0,0057 |      |                                  | 0,0055 | 0,0054 |      |      | 0,0052 0,00510,00490,0048 |
|              |                  | -2,4 0,0082 0,0080 0,0078 0,0075 |      |                                  | 0,0073 | 0,0071 |      |      | 0,0069 0,00680,00660,0064 |
|              |                  | -2,3 0,0107 0,0104 0,0102 0,0099 |      |                                  | 0,0096 | 0,0094 |      |      | 0,0094 0,00890,00870,0084 |
|              |                  |                                  |      | -2,2 0,0139 0,0136 0,0132 0,0129 | 0,0125 | 0,0122 |      |      | 0,011190,01160,01130,0110 |
|              |                  |                                  |      | -2,1 0,0179 0,0174 0,0170 0,0166 | 0,0162 | 0,0158 |      |      | 0,0154 0,01500,01460,0143 |
|              |                  | -2,0 0,0228 0,0222 0,0217 0,0212 |      |                                  | 0,0207 | 0,0202 |      |      | 0,0197 0,01920,01880,0183 |
|              |                  | -1,9 0,0287 0,0281 0,0274 0,0268 |      |                                  | 0,0262 | 0,0256 |      |      | 0,0250 0,02440,02390,0233 |
|              |                  |                                  |      | -1,8 0,0359 0,0352 0,0344 0,0336 | 0,0329 | 0,0322 |      |      | 0,0314 0,03070,03010,0294 |
|              |                  | -1,7 0,0446 0,0436 0,0427 0,0418 |      |                                  | 0,0409 | 0,0401 |      |      | 0,0392 0,03840,03750,0367 |
|              |                  |                                  |      | -1,6 0,0548 0,0537 0,0526 0,0516 | 0,0505 | 0,0495 |      |      | 0,0485 0,04750,04650,0455 |

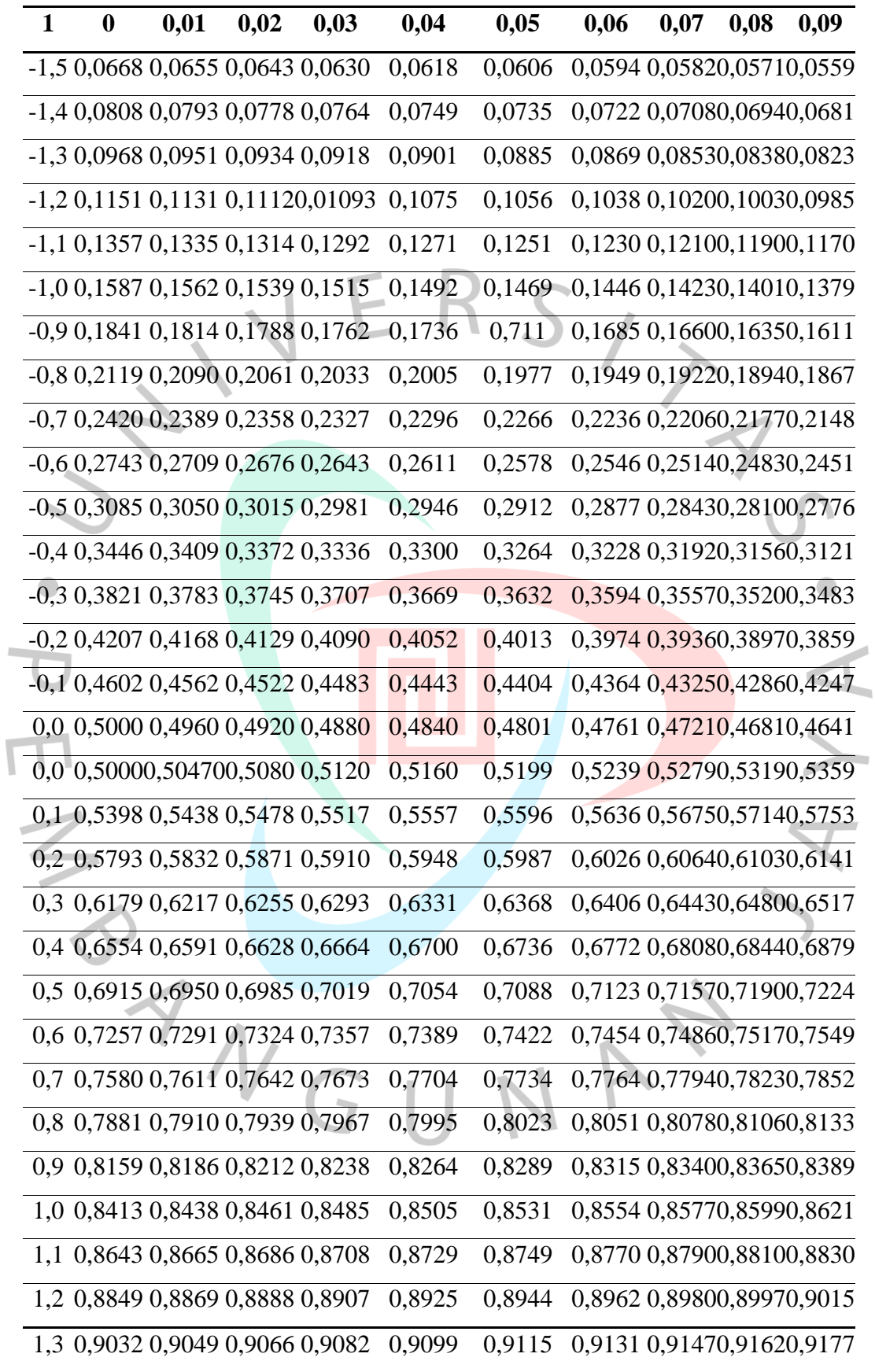

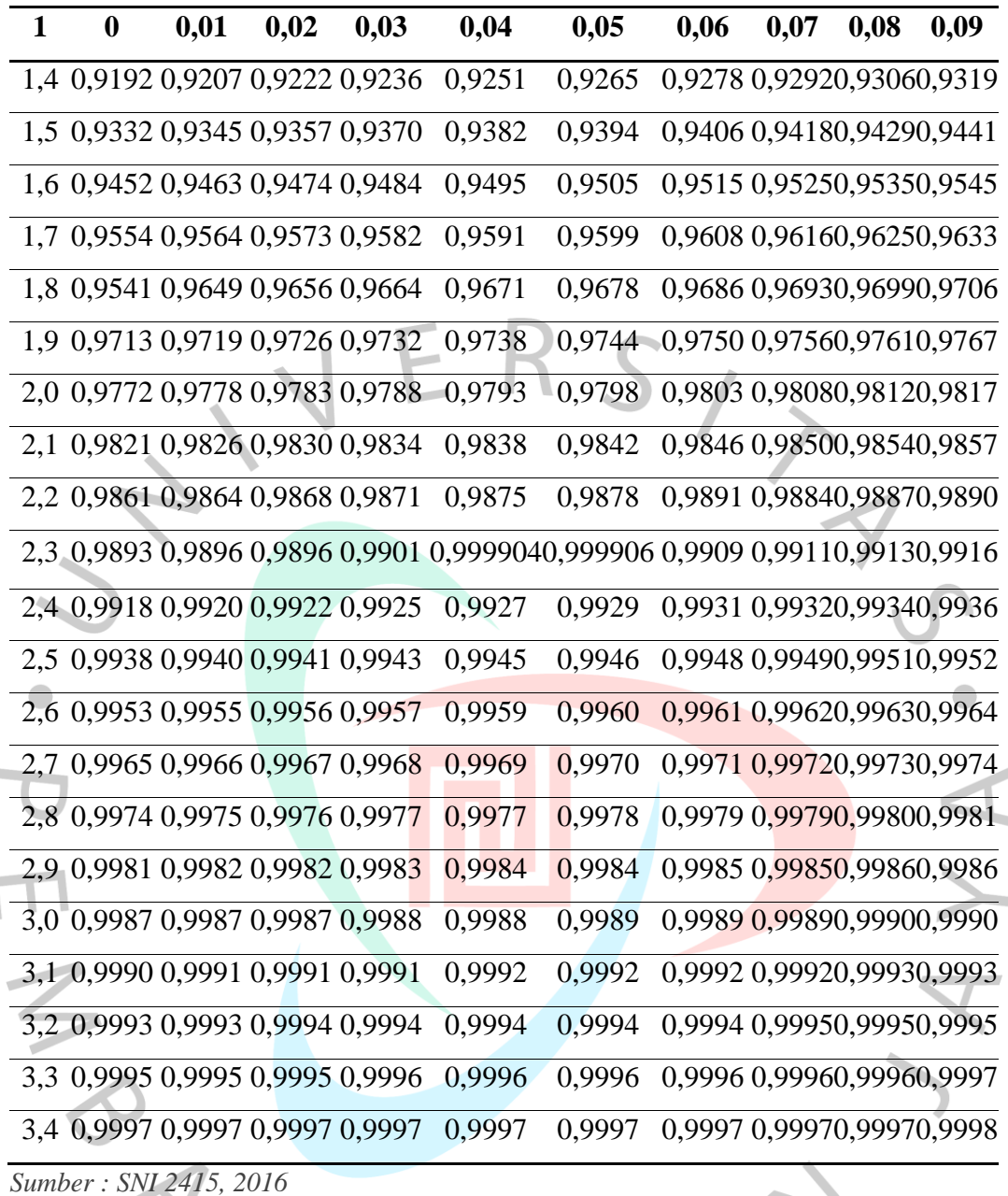

# **2.1.7.7 Metode Distribusi Log Normal**

Distribusi log normal digunakan ketika nilai dari variabel acak tidak tidak terdistribusi normal, tetapi nilai logaritmanya memenuhi distribusi normal. Distribusi ini sedikit mirip dengan distribusi normal. Perbedaannya terletak pada penggunaan variabel pada tabel perhitungan dan menggunakan nilai logaritma. Rumus yang digunakan untuk menghitung distribusi log normal ditunjukkan pada Rumus 2.11.

= ̅ + … … … … … … … … … … … … … … … … … … … … … … … … . (2.11)

Dimana:

- $X_T$  = Hujan rencana dengan periode ulang T tahun (mm).
- $\overline{X}$  = Nilai rata-rata dari data hujan (X) (mm).
- $Sd =$  Standar deviasi dari data hujan  $(X)$  (mm).
- $K_T$  = Faktor frekuensi, nilainya tergantung dari periode ulang T tahun.

Selain itu dapat dilihat pada Tabel 2.6 merupakan variable standar untuk distribusi Log Normal.

| T (Tahun)      | $K_T$   | T (Tahun) | $K_T$ | T (Tahun) | $\mathbf{K_{T}}$ |
|----------------|---------|-----------|-------|-----------|------------------|
| $\mathbf{1}$   | $-1,86$ | 20        | 1,89  | 90        | 3,34             |
| $\overline{2}$ | $-0,22$ | 25        | 2,1   | 100       | 3,45             |
| 3              | 0,17    | 30        | 2,27  | 110       | 3,53             |
| $\overline{4}$ | 0,44    | 35        | 2,41  | 120       | 3,62             |
| 5              | 0,64    | 40        | 2,54  | 130       | 3,7              |
| 6              | 0,81    | 45        | 2,65  | 140       | 3,77             |
| 7              | 0,95    | 50        | 2,75  | 150       | 3,84             |
| 8              | 1,06    | 55        | 2,86  | 160       | 3,91             |
| 9              | 1,17    | 60        | 2,93  | 170       | 3,97             |
| 10             | 1,26    | 65        | 3,02  | 180       | 4,03             |
| 11             | 1,35    | 70        | 3,08  | 190       | 4,09             |
| 12             | 1,43    | 75        | 3,6   | 200       | 4,14             |
| 13             | 1,5     | 80        | 3,21  | 221       | 4,24             |
| 14             | 1,57    | 85        | 3,28  | 240       | 4,33             |

Tabel 2. 6 Variable Standar Untuk Distribusi Log Normal

*Sumber : SNI 2415, 2016*

#### **2.1.7.8 Metode Distribusi Log Pearson III**

Menurut Limantara tahun 2018 menyatakan bahwa distribusi Log Pearson III merupakan distribusi dengan tingkat fleksibel yang baik dan banyak digunakan dalam analisa frekuensi atas data hidrologi, terutama dalam analaisis data maksimum. Ada 12 distribusi Pearson, namun hanya distribusi Log Pearson III yang dipakai dalam analisa frekuensi atas data hidrologi. Untuk Log Pearson III menggunakan 5 parameter statistik dalam proses analisanya. Adapun tahapan prosesnya sebagai berikut:

- 1. Mengubah data debit/hujan sebanyak n buah (X1, X2, ...., Xn) menjadi Log  $X_1$ , Log  $X_2$ , ...., Log  $X_n$ .
- 2. Menghitung harga rata-rata, melalui persamaan pada rumus 2.12.

̅ = ∑ =1 . … … … … … … … … … … … … … … … … … … … … . . (2.12)

Dimana:

 $log \overline{X}$  = Harga rata-rata logaritmatik.

 $n = Jumlah data.$ 

- $X_i$  = Nilai curah hujan ke-i
- 3. Menghitungan harga simpangan baku (dalam log), melalui persamaan dilihat rumus 2.13 sebagai berikut:

$$
S = \sqrt{\frac{\sum_{i=1}^{n} (log xi - log X)^{2}}{n-1} \dots \dots \dots \dots \dots \dots \dots \dots \dots \dots \dots \dots \dots \dots \dots \dots \dots (2.13)}
$$

Dimana:

$$
S = \text{Simpang Baku } (\text{Standard Deviasi}).
$$

4. Menghitung koefisien kemencengan (dalam log), melalui persamaan, sehingga dapat dilihat pada rumus 2.14.

 = ∑( − ) 4 ( − 1)( − 2) <sup>3</sup> … … … … … … … … … … … … … … … … … … (2.14)

Dimana:

- Cs = Koefisien *Skewness*
- 5. Bambang Triadmodjo tahun 2008 menjelaskan untuk menghitung koefisien kurtosis (Ck) dengan rumus 2.15 berikut ini:

$$
C_k = \frac{n^2}{(n-1)(n-2)(n-3)S^4} \times \sum_{i=1}^n \{ \log(X_i) - \log \overline{X} \}^4 \dots \dots \dots \dots \dots (2.15)
$$

Dimana:

 $Ck = K$ oefisien kurtosis.

6. Dalam Menghitung koefisien variasi (Cv) menurut Bambang Triadmodjo dengan menggunakan rumus 2.16.

 = … … … … … … … … … … … … … … … … … … … . … … … … … … (2.16)

Dimana:

- $Cv = K$ oefisien variasi
- 7. Limantara tahun 2018 menjelaskan, untuk menghitung nilai ekstrem, melalui persamaan rumus 2.17.

log = ̅ + ∗ … . … … … … … … … … … … … … … … … … … … … (2.17)

8. Mencari antilog dari Log X untuk mendapatkan hujan (debit banjir) rancangan yang dikehendaki.  $\blacksquare$ 

|             |                |       |       | <b>Periode Ulang Tahun</b> |                  |              |       |       |
|-------------|----------------|-------|-------|----------------------------|------------------|--------------|-------|-------|
| Koefisien   | $\overline{2}$ | 5     | 10    | 20                         | 50               | <b>100</b>   | 200   | 1000  |
| Kemencengan |                |       |       | Peluang $(\% )$            |                  |              |       |       |
| (Cs)        | 50             | 20    | 10    | $\overline{\mathbf{4}}$    | $\boldsymbol{2}$ | $\mathbf{1}$ | 0,5   | 0,1   |
| 3,0         | $-0,396$       | 0,420 | 1,180 | 2,278                      | 3,152            | 4,051        | 4,970 | 7,250 |
| 2,5         | $-0,360$       | 0,518 | 1,250 | 2,262                      | 3,048            | 3,845        | 4,652 | 6,600 |
| 2,2         | $-0,330$       | 0,574 | 1,284 | 2,240                      | 2,970            | 3,705        | 4,444 | 6,200 |
| 2,0         | $-0,307$       | 0,609 | 1,302 | 2,219                      | 2,912            | 3,605        | 4,298 | 5,910 |
| 1,8         | $-0,282$       | 0,643 | 1,318 | 2,193                      | 2,848            | 3,499        | 4,147 | 5,660 |
| 1,6         | $-0,254$       | 0,675 | 1,329 | 2,163                      | 2,780            | 3,388        | 3,990 | 5,390 |
| 1,4         | $-0,225$       | 0,705 | 1,337 | 2,128                      | 2,706            | 3,271        | 3,828 | 5,110 |
| 1,2         | $-0,195$       | 0,732 | 1,340 | 2,087                      | 2,626            | 3,149        | 3,661 | 4,820 |
| 1,0         | $-0,164$       | 0,758 | 1,340 | 2,043                      | 2,542            | 3,022        | 3,489 | 4,540 |
| 0,9         | $-0,148$       | 0,769 | 1,339 | 2,018                      | 2,498            | 2,957        | 3,401 | 4,395 |
| 0,8         | $-0,132$       | 0,780 | 1,336 | 1,993                      | 2,453            | 2,891        | 3,312 | 4,250 |
| 0,7         | $-0,116$       | 0,790 | 1,333 | 1,967                      | 2,407            | 2,824        | 3,223 | 4,105 |
| 0,6         | $-0,099$       | 0,800 | 1,328 | 1,939                      | 2,359            | 2,755        | 3,132 | 3,960 |
| 0,5         | $-0,083$       | 0,808 | 1,323 | 1,910                      | 2,311            | 2,686        | 3,041 | 3,815 |
| 0,4         | $-0,066$       | 0,816 | 1,317 | 1,880                      | 2,261            | 2,615        | 2,949 | 3,670 |
| 0,3         | $-0,050$       | 0,824 | 1,309 | 1,849                      | 2,211            | 2,544        | 2,856 | 3,525 |

Tabel 2. 7 Harga K Untuk Distribusi Log Pearson III

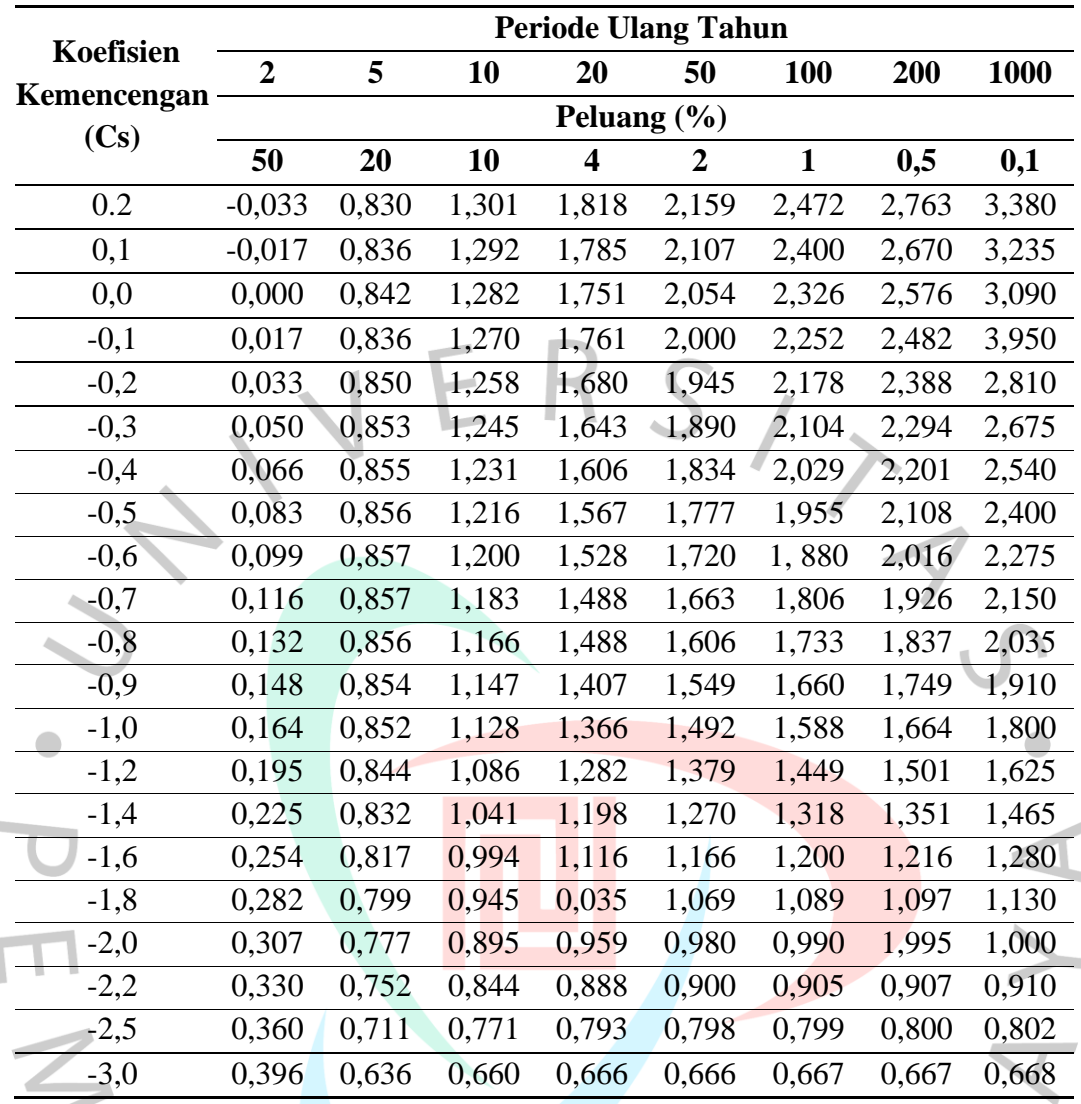

*Sumber : SNI 2415, 2016*

## **2.1.7.9 Metode Distribusi Gumbel**

Bambang Triadmodjo tahun 2008 menyatakan bahwa analisa distribusi Gumbel sering digunakan untuk analisis data maksimum seperti untuk analisis frekuensi banjir. Terdapat dua syarat distribusi Gumbel yakni, memiliki nilai koefisien kemencengan *(Skewness)* sebesar 1,14 serta memiliki nilai koefisien puncak *(Kurtosis)* sebesar 5,4. Formula yang digunakan dalam distribusi Gumbel dapat dilihat pada rumus 2.18 berikut:

 = + ( − ) … … … … … … … … … … … … … … … … … … … … … (2.18)

Dimana:

 $X = \text{nilai ekstrem}$ 

 $\overline{X}$  = nilai rata-rata

= *redused variate,* merupakan fungsi dari propabilitas.

Berdasarkan tabel 2.8. hubungan antara periode ulang T dengan Y<sub>T</sub> dapat dihitung dengan menggunakan rumus 2.19.

Untuk T  $\geq$  20, maka: Y = ln T

 = − [ ( )] … … … … … … … … … … … … … … … … … … … … … (2.19) − 1 

Dimana:

Yn = *reduced variate mean,* rata-rata YT. Dapat dilihat pada tabel 2.9.

Sn = *reduced variate standard deviation.* Dapat dilihat pada tabel 2.10.

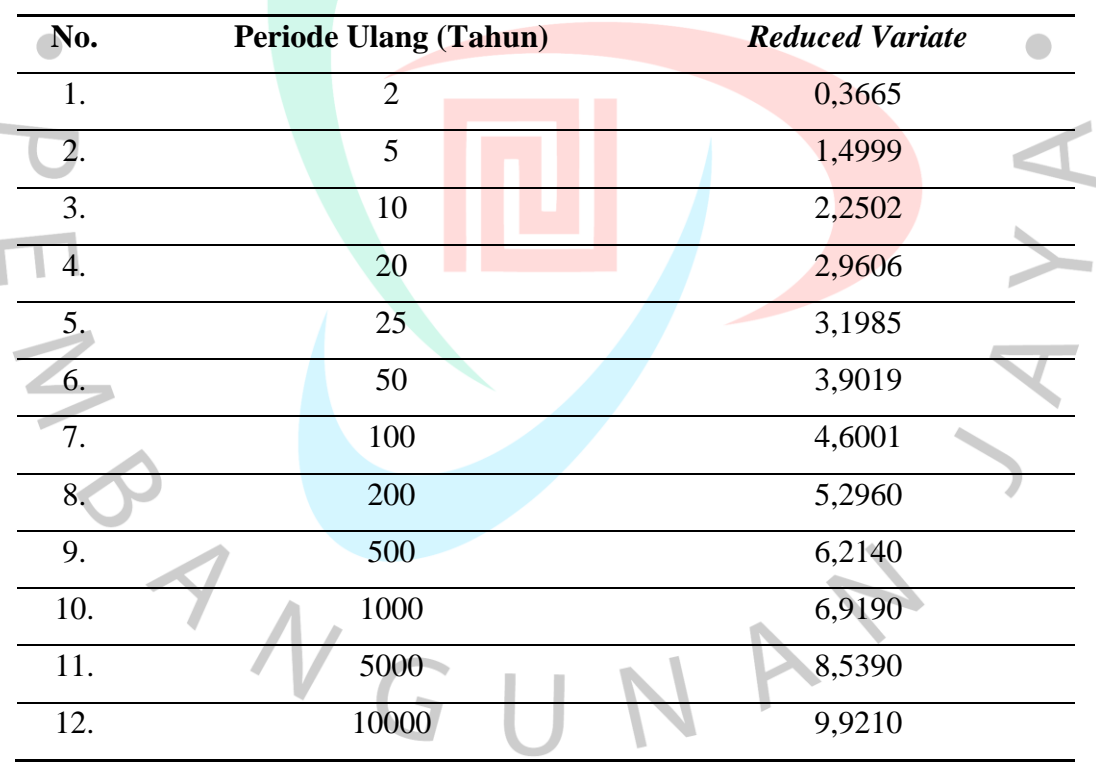

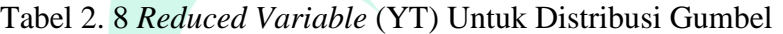

*Sumber : SNI 2415, 2016*

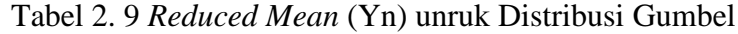

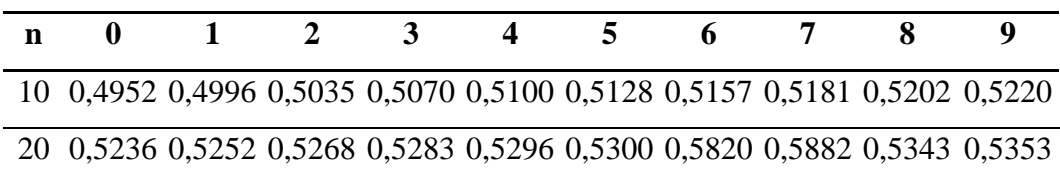

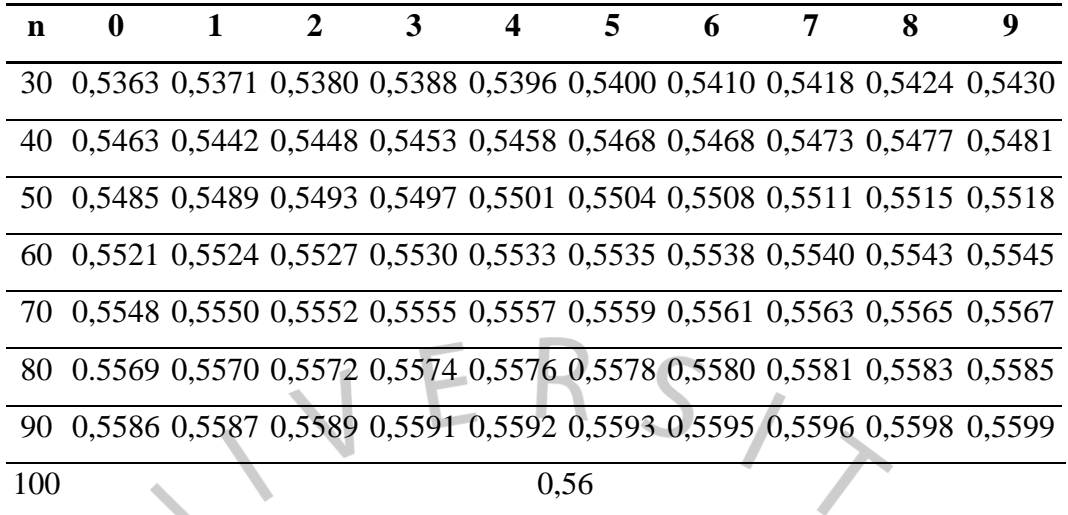

*Sumber : SNI 2415, 2016*

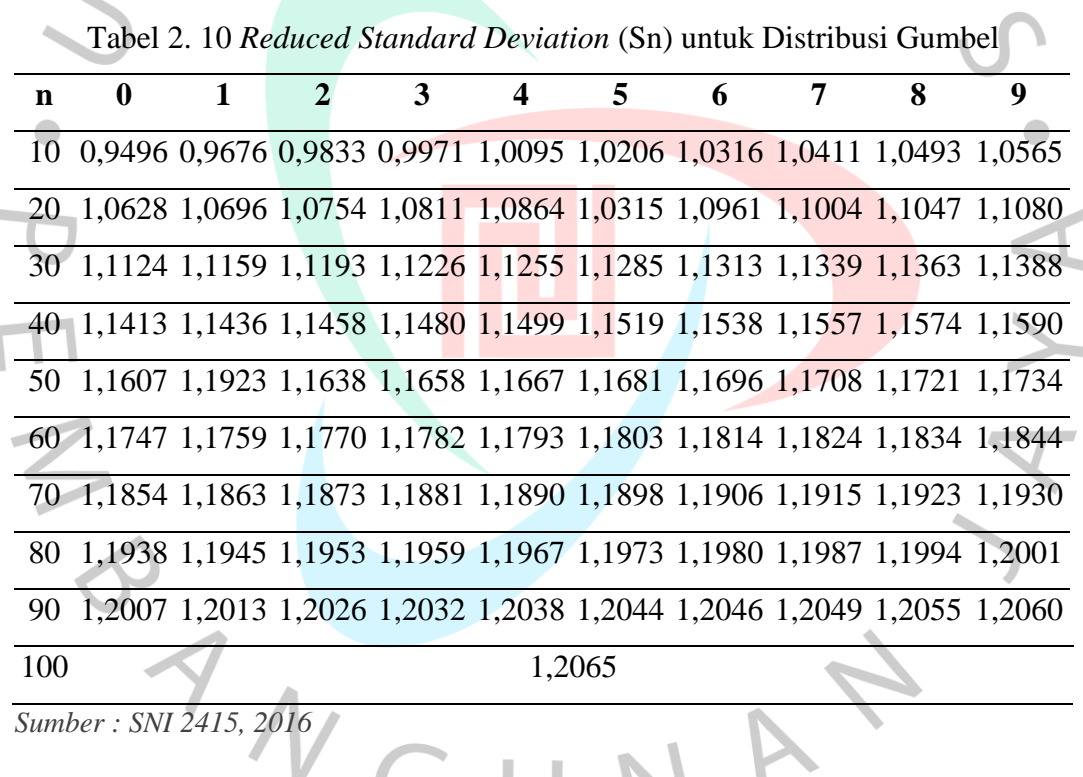

*Sumber : SNI 2415, 2016*  $\overline{L}$ LΙ Dari keempat metode yang digunakan di atas, digunakan salah satu metode yang memenuhi persyaratan. Selain itu, jenis sebaran yang telah memenuhi persyaratan ini harus diuji kompatibilitas distribusinya. Hasil uji kecocokan sebaran menunjukkan sebarannya dapat diterima atau tidak.

#### **2.1.7.10 Plotting Data**

Sebelum melakukan uji kecocokan sebaran, perlu memplot data yang ada. Data ini diplot untuk melihat apakah distribusi probabilitas cocok dengan perhitungan data hidrologi. Data ditulis pada kertas probabilitas. Skala vertikal dan horizontal kertas probabilitas dirancang sedemikan rupa sehingga data yang ditampilkan dapat mendekati linier.

Berdasarkan data yang dijelaskan, garis teoritis ditarik yang mendekati titik data. Garis-garis ini digunakan untuk interpolasi atau ekstrapolasi. Ada tiga jenis kertas probabilitas yaitu distribusi normal, log normal atau bisa juga digunakan untuk distribusi log pearson, dan gumbel, yang dapat dilihat pada Gambar 2.4, 2.5, dan 2.6.

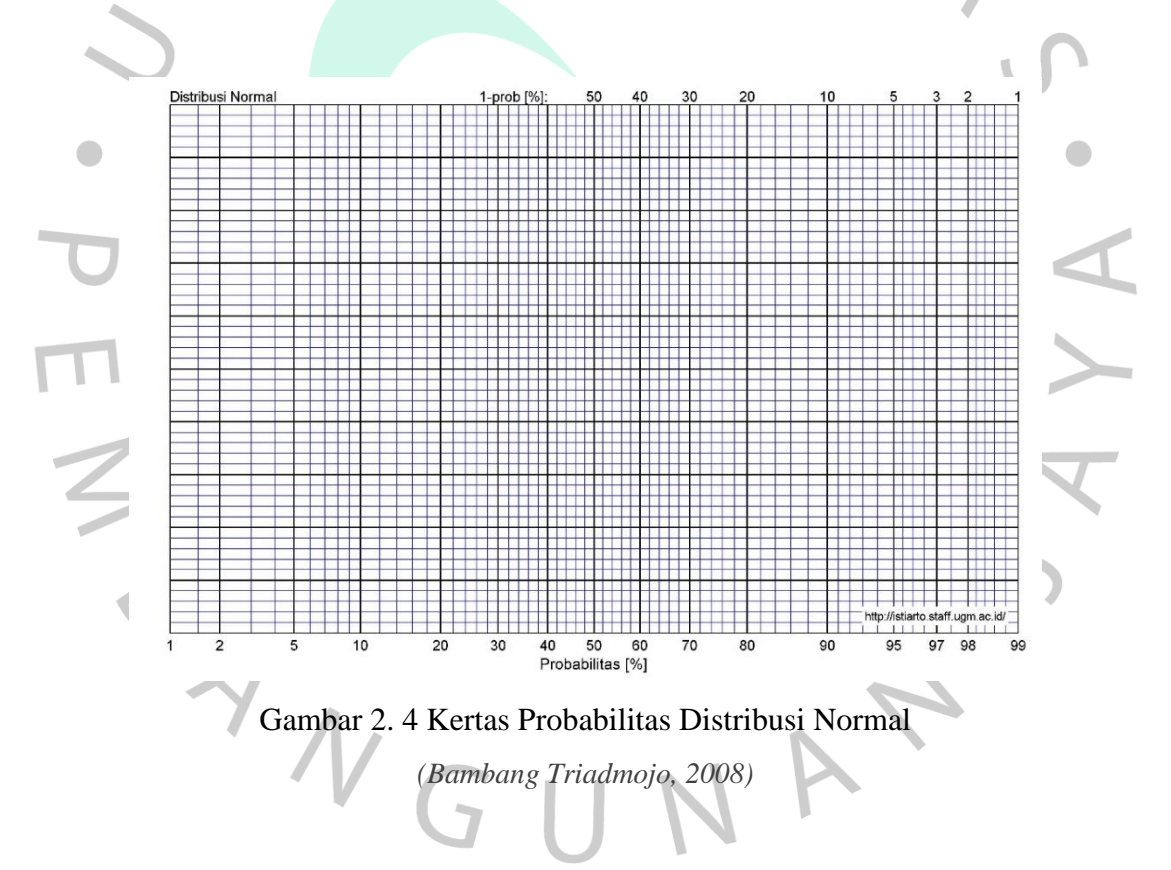

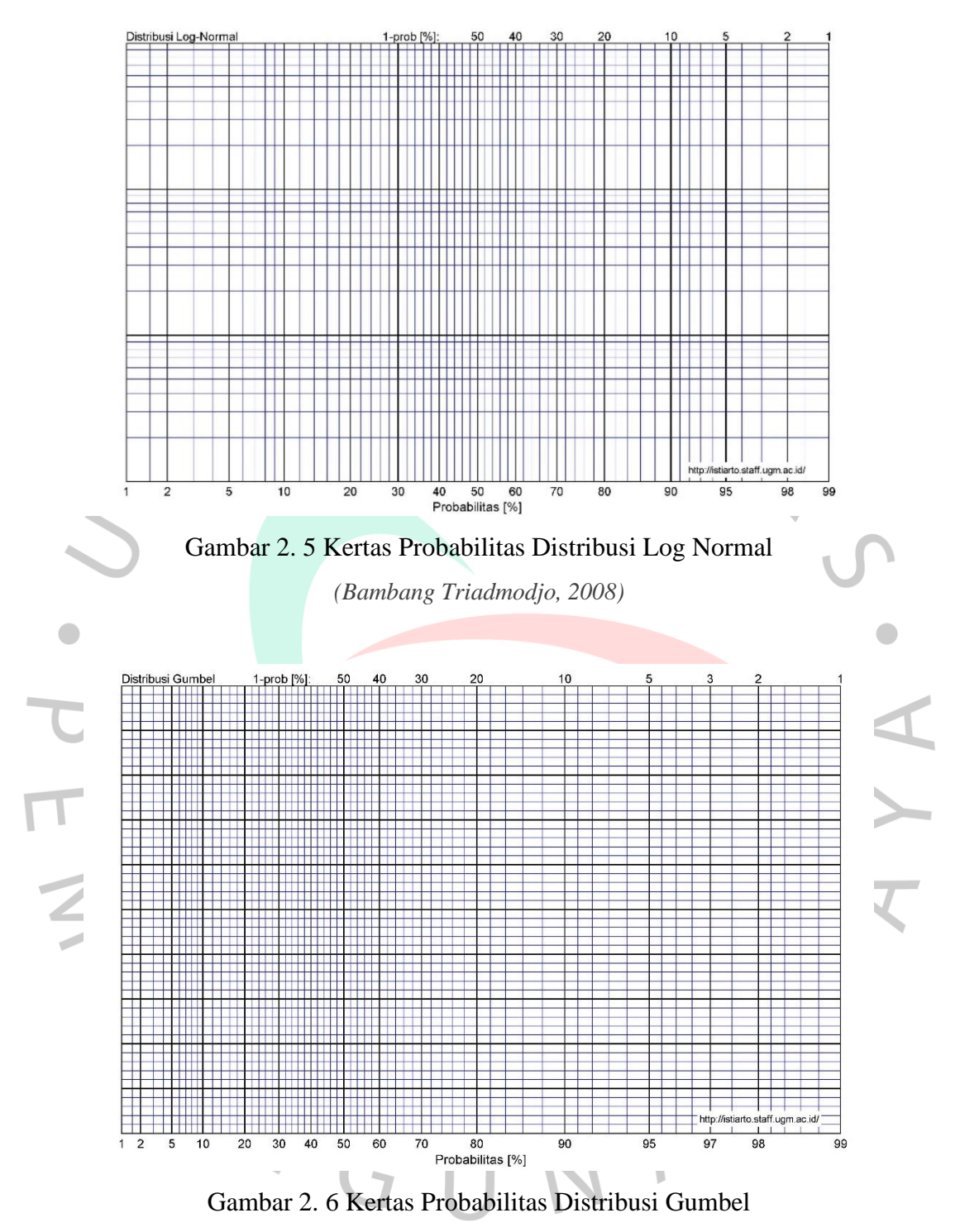

*(Bambang Triadmodjo, 2008)*

## **2.1.7.11 Uji Kecocokan Distribusi**

Dalam uji Kesesuaian Distribusi merupakan analisa frekuensi distribusi data hidrologi yang digunakan untuk memperkirakan banjir rancangan (*design flood*) ataupun debit andalan (*dependable discharge*). Pengujian ini dilakukan setelah

digambarkan hubungan antara kedalaman hujan atau debit dan nilai probabilitas pada kertas prbabilitas. Distribusi dihasilkan berdasarkan pada 2 sistem ordinat yaitu peluang (%) sebagai absis (skala normal/logaritma) dan nilai ekstrem (banjir/hujan) sebagai ordinat (skla normal/logaritma). Limantara tahun 2010 menjelaskan, berdasarkan data tersebut maka sebaran data ini diasumsikan bisa diwakili oleh suatu kurva teoritis (bisa berupa garis lurus/lengkung, bergantung pada jenis skala yang dipakai). Ada 2 uji yang bisa dilakukan dalam uji kesesuaian distribusi, yaitu Uji Smirnov Kolmogorof atau Uji Chi Kuadrat.

## **1. Uji Smirnov-Kolmogorov**

Menurut Bambang Triadmodjo tahun 2008 menjelaskan, uji kecocokan Smirnov-Kolmogorov dikenal juga dengan uji kecocokan non parametrik karena pengujiannya tidak menggunakan fungsi distribusi tertentu dan memperhitungkan kurva dan represntasi data pada kertas probabilitas.

Pengujian dilakukan dengan membandingkan masing-masing data antara distribusi empiris dan distribusi teoritis, yang dinyatakan dengan ∆. Harga ∆ terbesar (∆ maks) dibandingkan dengan ∆ kritis (daritabel Smirnov-Kolmogorov) pada tingkat kepercayaand  $(\alpha)$  tertentu. Menurut Limantara tahun 2010, Distribusi dikatakan sesuai jika: ∆ maks < ∆ kritis. Berikut langkah-langkah untuk menguji kecocokan Smirnov-Kolomogorov:

Sri Harto tahun 1993, rumus yang digunakan untuk uji kecocokan Smirnov-Kologomorov ditunjukkan pada rumus 2.20 dan 2.21.

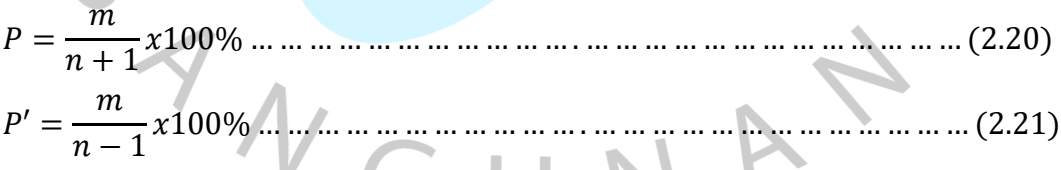

- 2. Mengurutkan data pengamatan dari yang terbesar sampai terkecil atau sebaliknya, dan menentukan besar nilai dari masing-masing data tersebut:
	- $X_1 \rightarrow P(X_1)$  $X_2 \longrightarrow P(X_2)$  $X_m \longrightarrow P(X_m)$  $X_n \longrightarrow P(X_n)$

3. Menentukan nilai masing-masing peluang teoritis dari hasil penggambaran data (persamaan distribusinya):

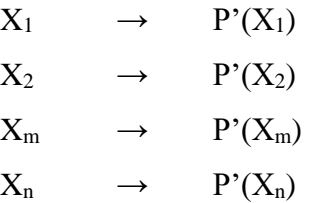

- 4. Dari kedua nilai peluang tersebut, ditentukan nilai selisih yang terbesarnya antara peluang pengamatan dengan peluang teoritis.
- 5. Berdasarkan tabel nilai kritis (Smirnov-Kolmogorov*)*, ditentukan harga D0 yang dapat dilihat pada Tabel 2.11.

| 0,20<br>0,45<br>0,32<br>0,27 | 0,10<br>0,51<br>0,37<br>0,30           | 0,05<br>0,56<br>0,41<br>0,34 | 0,01<br>0,67<br>0,49 |
|------------------------------|----------------------------------------|------------------------------|----------------------|
|                              |                                        |                              |                      |
|                              |                                        |                              |                      |
|                              |                                        |                              |                      |
|                              |                                        |                              | 0,40                 |
| 0,23                         | 0,26                                   | 0,29                         | 0,36                 |
| 0,21                         | 0,24                                   | 0,27                         | 0,32                 |
| 0,19                         | 0,22                                   | 0,24                         | 0,29                 |
|                              | 0,20                                   | 0,23                         | 0,27                 |
|                              | 0,19                                   | 0,21                         | 0,25                 |
|                              | 0,18                                   | 0,20                         | 0,24                 |
|                              | 0,17                                   | 0,19                         | 0,23                 |
|                              |                                        |                              | 1,63/n               |
|                              | 0,18<br>0,17<br>0,16<br>0,15<br>1,07/n | 1,22/n                       | 1,36/n               |

Tabel 2. 11 Nilai D0 Kritis Untuk Uji Kecocokan *Smirnov-Kolmogorov*

*Sumber: Limantara, 2018*

### **2. Uji Chi Kuadrat (X<sup>2</sup> )**

Limantara tahun 2018 menyebutkan bahwa Uji Chi Kuadrat dari kesesuaian distribusi data yang diamati terhadap data teoretis dijalankan secara vertikal. Rumus Chi Kuadrat  $(X^2)$  dapat dilihat pada rumus 2.22 berikut:

 ℎ <sup>2</sup> = ∑ ( − ) 2 =1 … … … … … … … … … … … … … … … … … … … … . (2.22)

Dimana:

 $X_{hitung}^2$ = nilai Chi Kuadrat terhitung  $Ef = frekuensi penganatan kelas j$  $Of = frekuensi$  teoritis kelas j  $N =$ jumlah kelas

Menurut Limantara tahun 2018, dalam Derajat bebas d<sup>k</sup> dirumuskan sebagai berikut:

a.  $d^k = k-1$  jika frekuensi dihitung tanpa memperkirakan parameter dari sampel. b.  $d^k = k-1$ - m jika frekuensi dihitung dengan memperkirakan m parameter dari sampel.

Bambang Triadmodjo tahun 2008, menjelaskan dalam suatu derajat nyata tertentu, yang sering diambil sebesar 5%. Derajat kebebasan dihitung dengan rumus 2.23.

 = − ( + 1) … … … … … … … … … … … … … … … … … … … … … … … (2.23) Dimana:

 $DK = Derajat kebebasan$ 

 $K =$ Banyaknya kelas

 $P =$ Banyaknya parameter, untuk uji Chi Kuadrat adalah 2

Limantara tahun 2017 menyebutkan untuk nilai dari  $X^2$  tersebut dibandingkan dengan Tabel 2.12 dengan derajat keyakinan (α) tertentu. Jika  $X_{hitting}^2 < X^2$  tabel berarti data sesuai dengan distribusi tersebut, sehingga untuk nilai kritis dalam pengujian *Chi-Kuadrat* dapat dilihat Pada tabel 2.12 berikut:

Tabel 2. 12 Nilai Kritis Untuk Pengujian Kecocokan *Chi-Kuadrat*

| Dk | Derajat Kepercayaan $(a)$           |        |        |      |      |                                |             |       |  |  |  |
|----|-------------------------------------|--------|--------|------|------|--------------------------------|-------------|-------|--|--|--|
|    | 0.995                               | 0.99   | 0.975  | 0.95 | 0,05 | 0.025                          | 0.01        | 0.005 |  |  |  |
|    | 0,0000393 0,000157 0,000982 0,00393 |        |        |      |      | 3,841 5,024                    | 6,635 7,879 |       |  |  |  |
|    | 0.100                               | 0.0201 | 0,0506 |      |      | 0,103 5,991 7,378 9,210 10,597 |             |       |  |  |  |

| Dk.             | Derajat Kepercayaan (a) |        |        |        |        |        |        |        |  |
|-----------------|-------------------------|--------|--------|--------|--------|--------|--------|--------|--|
|                 | 0,995                   | 0,99   | 0,975  | 0,95   | 0,05   | 0,025  | 0,01   | 0,005  |  |
| $\overline{3}$  | 0,0717                  | 0,115  | 0,216  | 0,352  | 7,815  | 9,348  | 11,345 | 12,838 |  |
| $\overline{4}$  | 0,207                   | 0,297  | 0,484  | 0,711  | 9,488  | 11,143 | 13,277 | 14,860 |  |
| 5               | 0,412                   | 0,554  | 0,831  | 1,145  | 11,070 | 12,832 | 15,086 | 16,750 |  |
| 6               | 0,676                   | 0,872  | 1,237  | 1,635  | 12,592 | 14,449 | 16,812 | 18,548 |  |
| $\tau$          | 0,989                   | 1,239  | 1,69   | 2,167  | 14,067 | 16,013 | 18,475 | 20,278 |  |
| 8               | 1,344                   | 1,646  | 2,18   | 2,733  | 15,507 | 17,535 | 20,09  | 21,955 |  |
| 9               | 1,735                   | 2,088  | 2,7    | 3,325  | 16,919 | 19,023 | 21,666 | 23,589 |  |
| 10              | 2,156                   | 2,558  | 3,247  | 3,940  | 18,307 | 20,483 | 23,209 | 25,188 |  |
| $11_{\odot}$    | 2,603                   | 3,053  | 3,816  | 4,575  | 19,675 | 214,92 | 24,725 | 26,757 |  |
| 12 <sup>2</sup> | 3,074                   | 3,571  | 4,404  | 5,226  | 21,026 | 23,337 | 26,217 | 28,300 |  |
| 13              | 3,565                   | 4,107  | 5,009  | 5,892  | 22,362 | 24,736 | 27,688 | 29,819 |  |
| 14              | 4,075                   | 4,660  | 5,629  | 6,571  | 23,685 | 26,119 | 29,141 | 31,319 |  |
| 15              | 4,601                   | 5,229  | 6,161  | 7,261  | 24,996 | 27,488 | 30,578 | 32,801 |  |
| 16              | 5,142                   | 5,812  | 6,908  | 7,962  | 26,296 | 28,845 | 32,000 | 34,267 |  |
| 17              | 5,697                   | 6,408  | 7,564  | 8,672  | 27,587 | 30,191 | 33,409 | 35,718 |  |
| <sup>18</sup>   | 6,265                   | 7,015  | 8,231  | 9,390  | 28,869 | 31,526 | 34,805 | 37,156 |  |
| $-19$           | 6,844                   | 7,633  | 8,907  | 10,117 | 30,144 | 32,852 | 36,191 | 38,582 |  |
| 20              | 7,434                   | 8,260  | 9,591  | 10,851 | 31,410 | 34,17  | 37,566 | 39,997 |  |
| 22              | 8,643                   | 9,542  | 10,982 | 12,338 | 33,924 | 36,781 | 40,289 | 42,796 |  |
| 23              | 9,260                   | 10,196 | 11,689 | 13,091 | 36,172 | 38,076 | 41,638 | 44,181 |  |
| 24              | 9,886                   | 10,856 | 12,401 | 13,848 | 36,415 | 39,364 | 42,980 | 45,558 |  |
| 25              | 10,52                   | 11,524 | 13,120 | 14,611 | 37,652 | 40,646 | 44,314 | 46,928 |  |
| 26              | 11,16                   | 12,198 | 13,844 | 15,379 | 38,885 | 41,923 | 45,642 | 48,290 |  |
| 27              | 11,808                  | 12,879 | 14,573 | 16,151 | 40,113 | 43,194 | 46,963 | 49,645 |  |
| 28              | 12,461                  | 13,565 | 15,308 | 16,928 | 41,337 | 44,461 | 48,278 | 50,993 |  |
| 29              | 13,121                  | 14,256 | 16,047 | 17,708 | 42,557 | 45,722 | 49,588 | 52,336 |  |
| 30              | 13,787                  | 14,953 | 16,791 | 18,493 | 43,773 | 46,979 | 50,892 | 53,672 |  |

*Sumber : SNI 2415, 2016*

#### **2.1.7.12 Intensitas Hujan**

Intensitas hujan adalah tinggi atau kedalaman air hujan per satuan waktu. Sifat umum hujan adalah makin singkat hujan berlangsung intensitasnya cenderung makin tinggi dan makin besar periode ulangnya makin tinggi pula intensitasnya. Hubungan antara intensitas, lama hujan dan frekuensi hujan biasanya dinyatakan dalam lengkung Intensitas - Durasi - Frekuensi (*IDF = Intensity – Duration – Frequency Curve*). *IDF* biasanya diberikan dalam bentuk kurva yang memeberikan hubungan antara intensitas hujan sebagai ordinat, durasi hujan sebagai absis dan beberapa grafik yang menunjukkan frekuensi atau periode ulang. Analisis *IDF* ini dilakukan untuk memperkirakan debit aliran puncak berdasarkan data hujan titik (satu stasiun pencatat hujan). Data yang dibutuhkan adalah data curah hujan dengan intensitas tinggi yang terjadi dalam waktu singkat, seperti hujan 5 menit, 10 menit, 30 menit, 60 menit dan jam-jaman untuk membentuk lengkung IDF. Data curah hujan tersebut hanya dapat diperoleh dari pos penakar hujan otomatis. Menurut Suripin (2004), lengkung IDF dapat dibangun berdasarkan data curah hujan jangka pendek tersebut. Jika data dari curah hujan jangka pendek tidak tersedia, Intensitas Hujan dapat dihitung menggunakan Persamaan Mononobe untuk menghitung intensitas curah hujan. Menurut Dr. Mononobe, untuk menghitung intensitas curah hujan dapat menggunakan rumus empiris yang ditunjukkan pada rumus 2.24.

 $I = \frac{R_{24}}{24}$  $\frac{24}{24}$ 24  $t$  $\mathbf{\cdot}$ 2 3 … … … … … … … … … … … … … … … … … … … … … … … … … … (2.24) Dimana:

 $I =$  intensitas curah hujan (mm/jam)

 $t =$ lamanya curah hujan (jam)

 $R_{24}$  = curah hujan maksimum dalam 24 jam (mm)

#### **2.1.8 Analisis Debit Banjir Rencana**

Menurut Robert J Kodoatie Tahun 2021 menjelaskan dalam menentukan banjir rencana terdapat banyak metode perhitungan, beberapa metode perhitungan banjir rencana, diantaranya yaitu :

1. Hubungan empiris curah hujan-limpasan dengan menggunakan metode yaitu : Metode Rasional, Metode Melchior, dan Metode Weduwen.

- 2. Dengan menggunakan hidrograf satuan untuk menghitung hidrograf banjir.
- 3. Dengan pengamatan langsung dilapangan.

Pada penelitian ini penulis hanya menggunakan hubungan empiris curah hujan-limpasan dengan menggukan ketiga metode yaitu : Metode Rasional, Metode Melchior, dan Metode Weduwen. Sehingga penjelasanya sebagai berikut :

1. Metode Rasional

Menurut Goldman tahun 1986, pada metode rasional merupakan metode yang memperkirakan laju aliran permukaan puncak yang umum digunakan berupa non hidrograf, walaupun penggunaannya terbatas untuk daerah aliran sungai dengan luas kurang dari 300 ha. Metode rasional sangat mudah digunakan dan sering digunakan dalam perencanaan drainase perkotaan. Menurut standar Pekerjaan Umum, Luas Daerah Aliran Sungai (DAS) kurang dari 5000 ha, di luar dari batas luas DAS tersebut koefisien limpasan/*run-off coefficient* (C) dapat diklasifikasikan sesuai ataupun berdasarkan tata guna lahan dan luas yang bersangkutan terhadap besarnya nilai koefisien limpasan (Tabel 2.13). Faktor yang mempengaruhi nilai C adalah laju infiltrasi tanah atau presentase lahan kedap air, kemiringan lahan, vegetasi, dan intensitas curah hujan. Adapun faktor lain yang mempengaruhi nilai C yakni derajat kepadatan tanah, air tahan, porositas tanah, serta simpanan disperse. Menurut Limantara 2018, berikut rumus metode rasional dapat dilihat pada Rumus 2.25.

 $Q = 0.278 C I A ... ... ... ... ... ... ... ... ... ... ... ... ... ... ... ... ... ... ... ... ... ...$  (2.25) Dimana

 $Q =$  debit banjir rancangan, satuan: m<sup>3</sup>/dt

- $C =$ koefisien pengaliran
- $I =$  intensitas hujan, satuan: mm/jam

A = luas DAS, satuan  $km^2/ha$ 

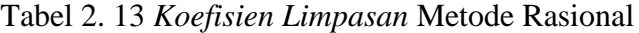

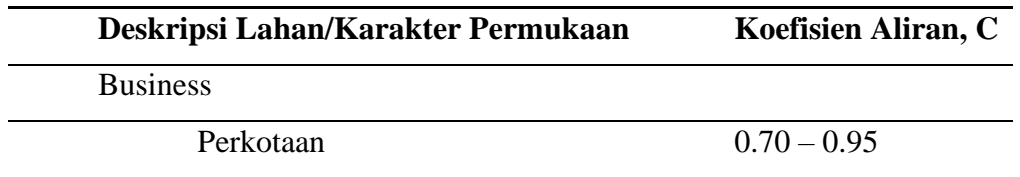

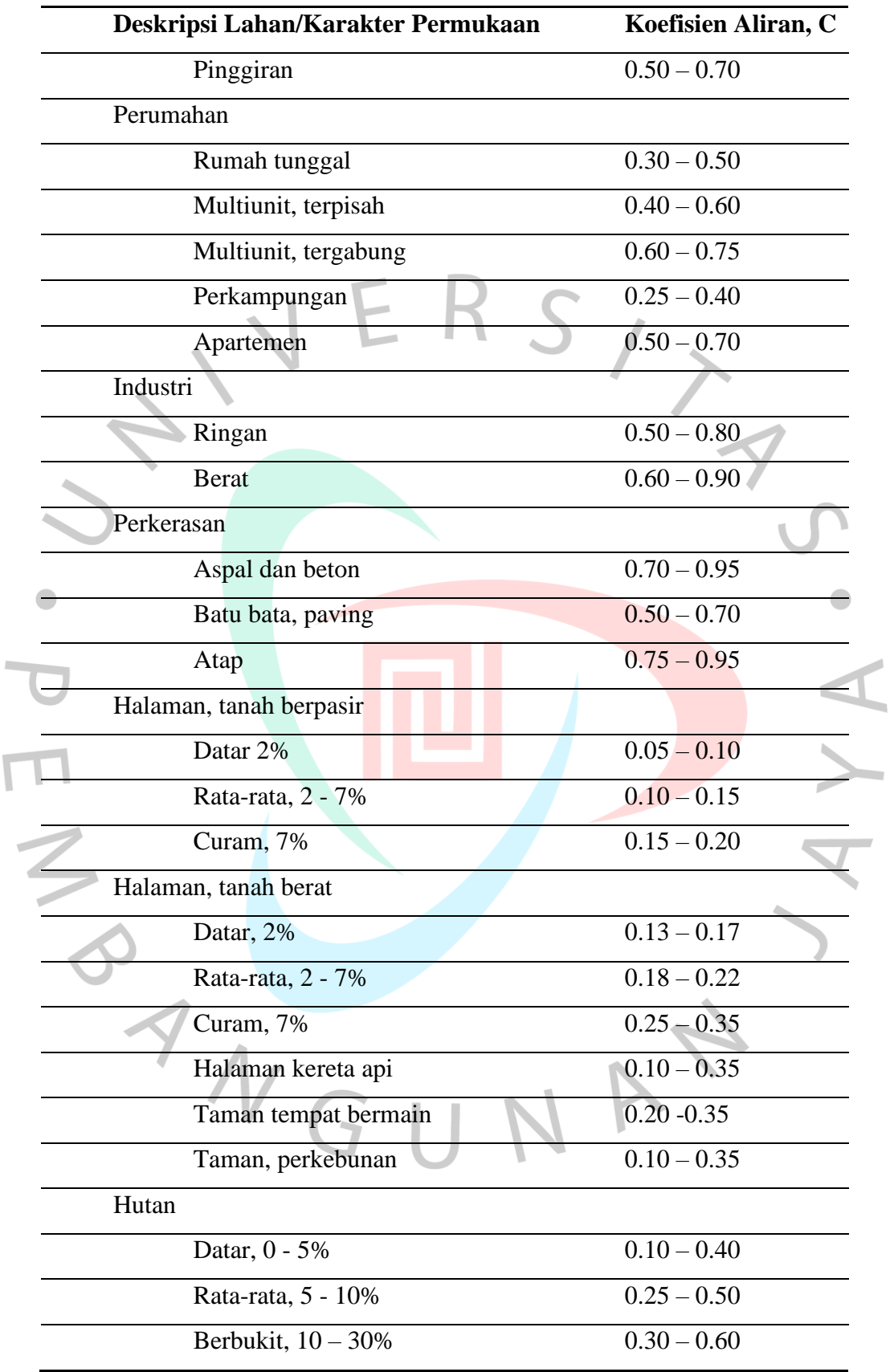

*Sumber: Suripin, 2004*

 $\overline{\mathbb{I}}$ 

Metode rasional dikembangkan dengan asumsi hujan yang terjadi mempunyai intensitas seragam dan merata di seluruh DAS selama paling sedikit sama dengan waktu konsentrasi (tc). Triatmodjo tahun 2009 menjelaskan, waktu konsentrasi merupakan waktu yang diperlukan untuk air hujan yang jatuh untuk mengalir dari titik terjauh sampai hingga mencapai titik kontrol keluaran DAS *(Outlet)* setelah tanah menjadi jenuh dan dispersi-dispersi terpenuhi yang diasumsikan durasi hujan sama dengan waktu konsentrasi*.* Berikut ini pada Rumus 2.26 dan Rumus 2.27 merupakan metode yang digunakan untuk memperkirakan nilai konsentrasi yang dikembangkan oleh Kirpich pada tahun 1940.

 = ( 0,87 2 1000 ) 0,385 … … … … … … … … … … … … … … … … … … … … … … … (2.26) = − … … … … … … … … … … … … … … … … … (2.27) Dimana:

 $=$  panjang lintasan aliran di atas permukaan lahan (Km)

 $S =$  kemiringan lahan (m)

### 2. Analisis Debit Banjir Rencana dengan Metode *Melchior*

Menurut Subarkah tahun 1980, menjelaskan pada metode *Melchior* digunakan untuk memperkirakan debit banjir rancangan untuk Daerah Aliran Sungai (DAS) yang luasnya lebih dari 100 km<sup>2</sup>. Sehingga pada perhitungannnya menggunakan rumus 2.28 sebagai berikut:

 = ….………………………………………………………...(2.28) Dimana :

 $\alpha$  = koefisien pengaliran *Melcior* bernilai 0,42 – 0,62 dan menurut Loebis tahun 1987 dianjurkan menggunakan 0,52.

Selanjutnya untuk Koefiesien Reduksi  $(\beta)$  dapat dilihat pada Rumus 2.29 berikut ini:

$$
f = \frac{1970}{\beta - 0.12} - 3960 +
$$
  
1720 $\beta$ .................(2.29)

Menghitung waktu tiba banjir (t) dengan menggunakan Rumus persamaan 2.30 dibawah ini :

 $t = \frac{1000L}{3600V}$  (2.30)

Mengitung kecepatan aliran (V) menggunakan Rumus persamaan 2.31 berikut:

 $V = 1,31.5 / \beta.q.f.i^2$ 

………………………………………………….……..….(2.31)

Dalam menghitung kemirangan rata-rata dasar sungai menggunakan rumus 2.32 dibawah ini :

 $i = \frac{H}{0.9L}$  (2.32)

Rumus hujan maksimum (q) dihitung dari grafik hubungan persentase curah hujan dengan t terhadap curah hujan harian dengan luas DPS dan waktu dapat  $\bullet$ dilihat pada rumus 2.33.

<sup>200</sup>……………………………………………………………(2.33)

$$
Qt = \alpha \times q \times F \frac{Rt}{200} \ldots
$$

Dimana:

 $Q_t$  = kemiringan rata-rata sungai.

 $\alpha$  = beda elevasi antara titik yang dimaksud.

 $Rt$  = koefisien reduksi daerah untuk curah hujan DAS.

q = hujan maksimum  $(m^3/km^2/\text{det})$ .

 $t =$  waktu konsentrasi (jam).

 $F =$ luas daerah pengaliran (km<sup>2</sup>).

 $L =$ Panjang sungai (km)

- $I =$  gradien sungai atau medan yaitu kemiringan rata-rata sungai (10% bagian hulu dari panjang sungai tidak dihitunh. Beda tinggi dan Panjang diambil dari suatu titik 0,1 L dari batas hulu DAS)
- $T = w$ aktu konsentrasi (jam)

 $L =$  panjang Sungai (km)

 $V = kecepatan air rata-rata$ 

- $I =$ kemiringan rata-rata sungai
- $H =$ beda elevasi antara titik yang dimaksud

#### $L =$  Panjang alur sungai (km)

#### 3. Metode Weduwen

Menurut Robert J Kodoatie tahun 2021, pada metode Hasper-Weduwen atau yang dikenal sebagai metode weduwen, bahwa terdapat syarat dalam perhitungan debit banjir sebagai berikut :

- a. Nilai (A) merupakan luas daerah pengaliran  $< 100 \text{km}^2$ .
- b. Nilai (T) adalah waktu konsentari  $\frac{1}{16}$  sampai dengan 12 jam

Selanjutnya untuk rumus dari metode weduwen dapat dilihat pada Rumus 2.34 sebagai berikut:

$$
Qn = \alpha \times \beta \times qn \times A \tag{2.34}
$$

Dalam menghitung waktu konsentrasi (t) pada metode weduwen menggunakan rumus 2.35.

$$
t = 0.25 L \cdot Q^{-0.125} \cdot I^{-0.25}
$$
  
\nRumus 2.36 yaitu untuk menghuitung Koefisien reduksi ( $\beta$ ).  
\n
$$
\beta = \frac{120 + ((t+1)(t+9))A}{120+A}
$$
........(2.36)

Menghitung hujan maksimum (q) menggunakan Rumus 2.37 berikut. = 67,65 +1,45………………………………………………………………...(2.37)

Dalam Koefisien *run off*  $(\alpha)$  dapat dilihat pada Rumus 2.38.

$$
\alpha = 1 - \frac{4.1}{\beta . qn + 7}
$$
 (2.38)

Dimana:

Qt = debit banjir rencana (m<sup>3</sup>/det).

 $Rn = \text{cural shujan maksimum (mm/hari).}$ 

 $\alpha$  = koefisien pengaliran.

 $\beta$  = koefisien pengurangan daerah untuk curah hujan DAS.

qn  $=$  debit persatuan luas (m<sup>3</sup>/det.km<sup>2</sup>).

 $t =$  waktu konsentrasi (jam).

A = luas daerah pengaliran ( $km<sup>2</sup>$ ).

L = Panjang sungai  $(km^2)$ .

I  $=$  gradien sungai atau medan yaitu kemiringan rata-rata sungai (10%) bagian hulu dari Panjang sungai tidak dihitung. Beda tinggi dan Panjang diambil dari suatu titik 0,1 L dari hulu DAS.

## **2.1.9 Kala Ulang**

Loebis Joesron tahun 1984, menjelaskan bahwa perencanaan dalam bangunan air membutuhkan perhitungan analisis hidrologi yang menjadi bahian dari perencaan bangunan air tersebut, sehingga dalam pemilihan kala ulang banjir rancangan untuk bangunan air merupakan suatu masalah yang bergantung pada analisis hidrologi dari curah hujan, maupun berupa debit air pada bangunan air.

Dalam mempermudah pemecahan masalah serta mencari solusi berdasarkan pada teori kemungkinan bahaya (*hazard classification*), atau mungkin terjadinya banjir rancangan sekali atau lebih selama umur bangunan (*life time)* pada suatu bangunan air, dilihat untuk kala ulang banjir rancangan kemungkinan resiko bahaya (*hazard classification*) dapat dilihat pada tabel 2.14

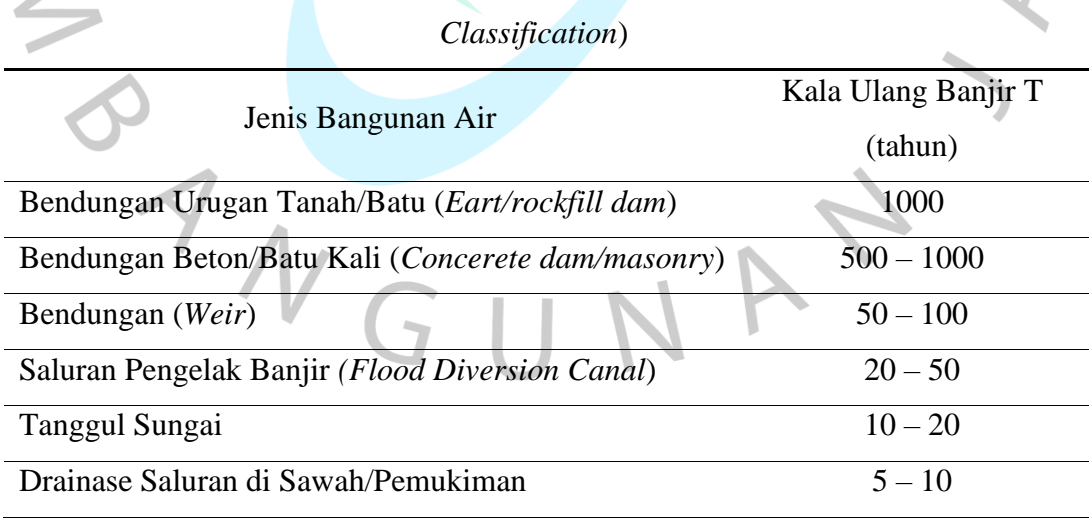

Tabel 2. 14 Kala Ulang Banjir Rancangan Kemungkinan Resiko (*Hazard* 

*Sumber : Loebis, 1984*

#### **2.1.10 Storm Water Model Management (SWMM)**

Rossman tahun 2010 menjelaskan bahwa *Storm Water Model Management (SWMM)* adalah perangkat lunak yang dapat menganalisis masalah kualitas dan kuantitas air yang berhubungan dengan limpasan daerah perkotaan. *SWMM* pada awalnya dikembangkan dan diterapkan di Amerika Serikat oleh *Environmental Protection Agency* atau yang juga dikenal sebagai EPA. *Software* ini banyak dikembangkan untuk simulasi proses hidrologi di perkotaan. *SWMM* sendiri tergolong ke dalam model hujan aliran dinamis yang digunakan untuk simulasi dengan rentang waktu yang panjang atau kejadian banjir sesaat.

#### **2.1.11 Permodelan dalam SWMM 5.1**

Pada pemodelan *SWMM* Rossman tahun 2010 menyebutkan bahwa, langkah yang paling kritis dalam simulasi adalah pemodelan jaringan drainase pada *software EPA SWMM.* Sistem jaringan drainase lapangan dimodelkan ke dalam *software EPA SWMM* menjadi beberapa *subcatchment area*. Kemudian hasil survei lapangan dan data yang berupa pengukuran dengan satuan dimasukkan ke dalam pemodelan. Menurut Rossman (2010) menjelaskan bahwa terdapat beberapa objek dalam pemodelan *EPA SWMM* 5.1 sebagai berikut:

## 1. *Rain Gauge*

*Rain Gauge* atau alat pengukur hujan, adalah pemodelan yang mewakili curah hujan yang akan mensuplai area studi. Data hujan yang digunakan adalah data hujan yang telah diolah terlebih dahulu sehingga didapatkan format yang diinginkan. Berikut adalah beberapa format yang dapat digunakan dalam simulasi pemodelan :

- a. Intensitas curah hujan
- b. Curah hujan kumulatif
- c. Volume curah hujan
- d. Tipe data hujan
- e. Sumber data hujan
- f. Interval pencatatan curah hujan
- 2. *Subcatchment*

Pada *subcatchment* atau disebut juga sub daerah aliran sungai adalah salah satu unit hidrologi di permukaan tanah yang mempunyai topografi dan elemen

sistem drainase internal yang mengalirkan limpasan permukaan ke satu titik *outlet*. *Subcatchment* dapat dibagi menjadi bagian *pervious sub area* dan *impervious sub area* dimana limpasan dapat mengalami infiltrasi jika melewati *pervious sub area* tetapi tidak dapat jika melewati *impervious sub area*. Limpasan dapat mengalir dari satu *sub area* lainnya atau mengalir bersama ke satu titik *outlet*.

3. *Junction*

*Junction* atau disebut juga titik pertemuan aliran. Dalam keadaan sebenarnya *junction* dapat menggambarkan pertemuan antara saluran. Aliran yang akan masuk ke dalam sistem drainase harus melalui *junction*. Kelebihan air pada *junction* dapat menyebabkan meluapnya air pada titik tersebut sehingga dapat digambarkan sebagai banjir pada titik tersebut. Beberapa parameter yang perlu dimasukan untuk simulasi pemodelan *junction* adalah :

- a. Elevasi dasar
- b. Tinggi hingga permukaan tanah  $\overline{\phantom{a}}$ 
	- c. Data debit air dari luar (*optional*)
	- d. Kolam tampungan ketika terjadi banjir (*optional*)
- 4. *Flow Divider*
	- *Flow Divider* (titik pembagi aliran), adalah suatu titik yang membagi Sebagian aliran ke saluran yang lain. Suatu *divider* (pembagi) hanya dapat mebagu aliran menjadi dua. Terdapat 4 jenis *Flow Divider* berdasarkan cara membagi aliran, sebagai berikut :

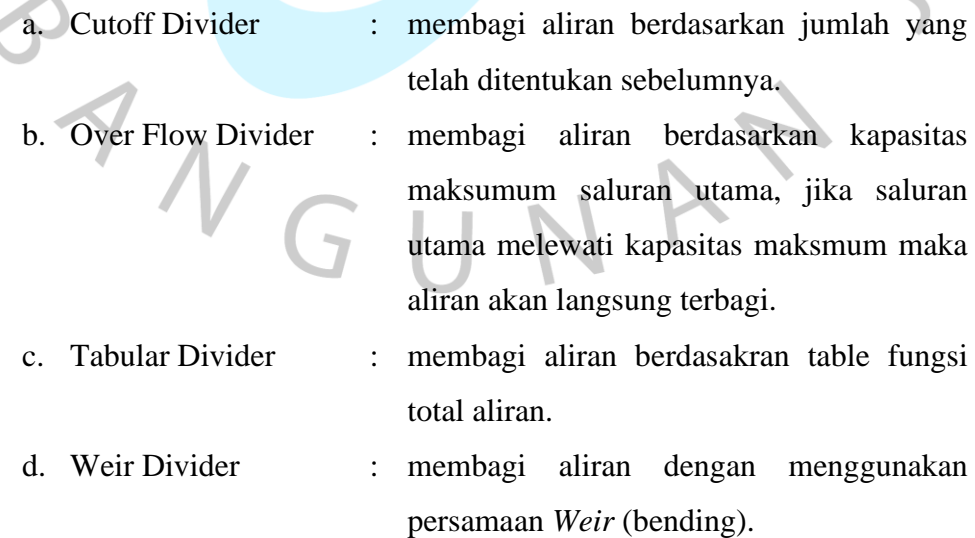

60

### 5. *Outfall*

*Outfalls* atau titik keluar/pengeluaran adalah terminal terakhir dari rangkaian sistem drainase, yang artinya menggambarkan titik akhir berupa muara ataupun keluaran lainnya.p

## 6. *Conduit*

*Conduits* (saluran) adalah penghubung yang mengalirkan air dari suatu *node* ke *node* lainnya dalam sistem pengaliran dalam hal ini dapat berupa saluran terbuka atau tertutup.

Masukan untuk *conduits* (saluran) berikut ini :

- a. Nama *node* masuk dan *node* keluar.
- b. Panjang saluran.
- c. Bilangan kekasaran Manning.
- d. Geometri penampang melintang.

Selanjutnya dapat dilihat pada Tabel 2.15 untuk melihat bentuk penampang melintang saluran pada *SWMM* sebagai berikut.

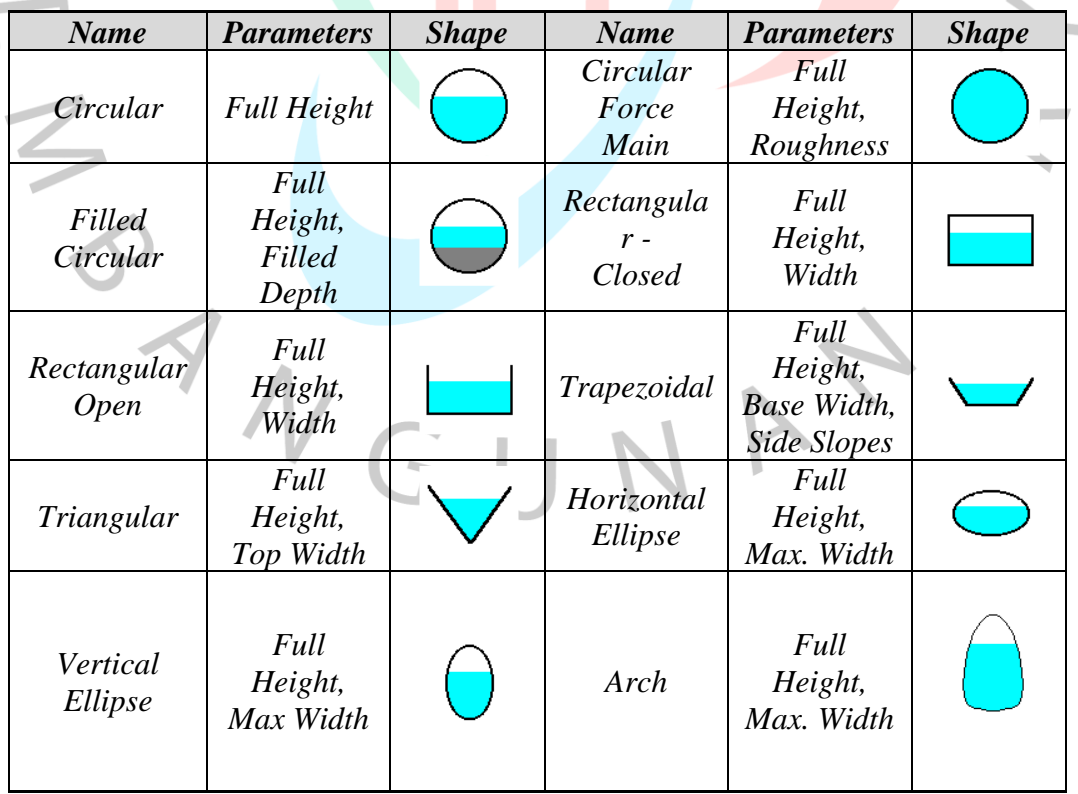

Tabel 2. 15 Penampang Melintang Saluran Pada SWMM

| <b>Name</b>                            | <b>Parameters</b>                                                | <b>Shape</b> | <b>Name</b>                      | <b>Parameters</b>                                           | <b>Shape</b> |
|----------------------------------------|------------------------------------------------------------------|--------------|----------------------------------|-------------------------------------------------------------|--------------|
| Parabolic                              | Full<br>Height,<br>Top Width                                     |              | Power                            | Full<br>Height,<br>Top Width,<br>Exponent                   |              |
| Rectangular<br>Triangular              | Full<br>Height,<br>Top Width,<br>Triangle<br>Height              |              | Rectangula<br>r-Round            | Full<br>Height,<br>Top Width,<br>Exponent                   |              |
| Modified<br><b>Baskethandl</b>         | Full<br>Height,<br><b>B</b> ottom<br>Width,<br><b>Top Radius</b> |              | Egg                              | <b>Full Height</b>                                          |              |
| Horseshoe                              | <b>Full Height</b>                                               |              | Gothic                           | <b>Full Height</b>                                          |              |
| Catenary                               | <b>Full Height</b>                                               |              | Semi-<br>Elliptical              | <b>Full Height</b>                                          |              |
| <b>Baskethandl</b><br>e                | <b>Full Height</b>                                               |              | Semi -<br>Circular               | <b>Full Height</b>                                          |              |
| <b>Irregular</b><br>Natural<br>Channel | <b>Transect</b><br>Coordinate<br>$\boldsymbol{S}$                |              | Custom<br>Closed<br><b>Shape</b> | Full<br>Height,<br><b>Shape</b><br>Curve<br>Coordinate<br>S |              |

*Sumber: Rossman, 2010*

#### 7. *Storage Unit*

Kolam Tampungan atau *Storage unit* merupakan suatu titik dimana dapat menyediakan tampungan air dengan volume tertentu. Dalam hal ini *storage unit* menggambarkan suatu kolam tampungan air dengan volume tertentu dimana air dapat ditahan untuk sementara. Volume kolam tampungan diperoleh dari tabel fungsi luas permukaan kolam dengan kedalaman.

#### 8. *Pumps*

*Pumps* atau pompawa digunakan untuk menambah ketinggian dan menaikkan air.

#### **2.1.12 Analisis Reduksi Banjir Situ Pondok Jagung**

Dalam analisis debit banjir berfungsi untuk mengetahui seberapa besar Situ Pondok Jagung dalam mengurangi terjadinya limpasan air yang disebakan oleh *Over Capacity* (kelebihan kapasitas) Situ tersebut, yang nantinya peneliti membuat alternatif dalam perbaikan penampang yang disimulasikan melalui Software SWMM 5.1.

Sehingga pada analisis ini mencari besarnya nilai reduksi banjir sebelum dan sesudah dilakukan pemodelan perbaikan penampang yang di dapatkan dari debit air total inflow dan volume kapasitas situ pondok jagung sebelum dan sesudah dilakukan perbaikan penampang. Dalam mencari nilai reduksi banjir diperlukan menggunakan perhitungan selisih banjir dapat dilihat pada Rumus 2.39

Selisih banjir =  $Opeak$  Inflow Eksisting –  $Opeak$  Inflow Rencana...(2.39)

Kemudian mencari nilai besarnya reduksi banjir menggunakan Rumus 2.40.  $Reduksi banjir = \frac{Selisih banjir}{Omealsinflow Eleistins + Omeals}$  $\frac{1}{\text{Qpeak in flow Eksisting} + \text{Qpeak Inflow Rencana}} \times 100 \dots \dots \dots (2.40)$ 

### **2.2 Penelitian Terdahulu**

# **2.2.1 Peningkatan Efektivitas Tampungan Situ Ciledug Pamulang Melalui Perbaikan Penampang.**

Penelitian yang dilakukan oleh Rifki Priyambodo pada tahun 2020. Pada penelitian ini berlokasi di Situ Ciledug Pamulang. Penelitian ini bertujuan untuk meingkatkana efektivitas kolam tampungan dengan menggunakan pemodelan pada perangkat lunak *SWMM 5.1.* Penelitian ini menghasilkan bahwa dengan kedalaman

kolam sebesar 87,5037 m<sup>3</sup>/detik. Namun, kolam Situ mengalami banjir dengan debit sebesar 30,145 m<sup>3</sup>/detik. Oleh karena itu, solusi yang disarankan adalah menambah kedalaman kolam Situ sebesar 0,7 m untuk mengatasi banjir akibat luapan Ciledug Pamulang.

# **2.2.2 Analisis Bendungan Kering** *(Dry Dam)* **Ciawi Sebagai Upaya Pengendalian Banjir DKI Jakarta.**

Penelitian yang dilakukan oleh Isma Fajar dan Teddy W. Sudinda pada tahun 2019. Pada sebuah jurnal spektran berisikan penelitian yang mengkaji pengendalian banjir di DKI Jakarta yang disebabkan oleh Sungai Ciliwung yang meluap. Penelitian ini fokus pada pembangunan Bendungan Kering Ciawi sebagai upaya pengendalian banjir. Bendungan kering merupakan sebuah bendungan yang memungkinkan aliran sungai mengalir secara bebas pada kondisi normal. Tujuan penelitian ini adalah untuk menilai pengurangan banjir di daerah Hulu Sungai Ciliwung setelah pembangunan Bendungan Kering Ciawi.

Metode yang digunakan dalam penelitian ini adalah analisis hidrograft satuan sintetik (HSS) untuk mendapatkan data hidrograf banjir dengan periode ulang 2, 5, 10, 25, 50, dan 100 tahun. Selain itu, dilakukan pula analisis penelusuran banjir melalui waduk untuk mengestimasi pengurangan banjir di Sungai Ciliwung. Konsep Bendungan Kering Ciawi melibatkan pengaturan rendahnya elevasi permukaan air waduk pada awal musim hujan, sehingga debit banjir dapat mengalir bebas melalui terowongan. Bendungan ini didesain dengan kapasitas tampungan yang kecil untuk sementara menampung banjir, sehingga dapat mengurangi dampak banjir yang signifikan.

Hasil penelitian menunjukkan bahwa Bendungan Kering Ciawi mampu mengurangi banjir di Hulu Sungai Ciliwung, dengan persentase pengurangan yang bervariasi, yaitu Q2 = 1,24%, Q5 = 14,12%, Q10 = 20,08%, Q25 = 26,81%, Q50 = 31,27%, dan Q100 = 35,33%. Temuan ini menegaskan bahwa pembangunan Bendungan Kering Ciawi efektif dalam mengurangi risiko banjir di wilayah DKI Jakarta.

# **2.2.3 Analisis Sumur Resapan Dalam Mengurangi Dampak Banjir Di Perumahan Bukit Pamulang Indah.**

Penelitian yang dilakukan oleh Muhammad Yasser Akbar pada tahun 2021. Penelitian ini membahas mengenai Konsep drainase berwawasan lingkungan atau eko-drainase, dengan menggunakan sumur resapan, menjadi solusi yang berkelanjutan. Konsep ini fokus pada pengendalian air hujan agar dapat meresap ke dalam tanah dan tidak terbuang sebagai aliran permukaan. Di kota Tangerang Selatan, beberapa wilayah seperti Kampung Bulak, Juramangu Barat, Reni Jaya, Vila Pamulang, dan kawasan perumahan Bukit Pamulang Indah sering mengalami banjir. Pertumbuhan penduduk dan pembangunan tanpa disertai pengembangan sistem drainase yang memadai menjadi penyebab utama. Hasil penghitungan curah hujan rencana pada stasiun hujan di DAS Sungai Petir menggunakan distribusi Log Pearson tipe III menghasilkan debit banjir rencana sebesar 15,839 m<sup>3</sup>/detik. Namun, saat debit banjir tersebut dimasukkan ke dalam program EPA SWMM 5.1, output menunjukkan bahwa penampang Sungai Petir tidak mampu menampung debit puncak sebesar 20,38 m3/detik, sehingga terjadi banjir di Perumahan Bukit Pamulang Indah. Untuk mengurangi dampak banjir, solusinya adalah membangun sumur resapan. Berdasarkan analisis, simulasi menunjukkan debit puncak sebesar 66,185 m3/detik. Sumur resapan dengan 15 lubang, kedalaman 3 meter, dan diameter 1 meter dapat mengurangi beban drainase sebesar 61,31%. Sumur resapan ini dapat dibangun di taman perumahan dan mampu menyerap debit sebesar 0,833 m<sup>3</sup>/jam.

# **2.2.4 Analisis Kapasitas Sistem Drainase Jalan K.H Zaenal Mustofa Dengan Pemodelan** *EPA SWMM 5.1*

Penelitian ini dilakukan oleh Siti Rubiah tahun 2022, Universitas Siliwangi. Penelitian ini dilakukan pada Jalan K.H Zaenal Mustoa Kota Tasikmalaya, dengan Permasalahan tata air di daerah perkotaan semakin meningkat karena pertumbuhan penduduk yang tinggi. Hal ini mengakibatkan berkurangnya daerah resapan air. Penelitian dilakukan dengan menggunakan metode manual dan pemodelan EPA SWMM 5.1 untuk menganalisis masalah banjir di Jalan K.H Zaenal Mustofa. Analisis manual dilakukan untuk menghitung intensitas hujan dan debit banjir

rencana di hulu saluran STGEDE. Data hasil analisis manual kemudian digunakan sebagai input dalam pemodelan EPA SWMM 5.1 untuk mengevaluasi kapasitas saluran eksisting.

Hasil pemodelan menggunakan EPA SWMM 5.1 menunjukkan adanya luapan air di 18 titik saluran untuk semua kala ulang yang direncanakan. Debit terbesar terjadi pada saluran TR3. Sebagai solusi, dilakukan redesain pada saluran yang mengalami luapan, meliputi perubahan dimensi, elevasi, dan bentuk saluran. Selain itu, tiga titik saluran lainnya, yaitu CBR2, CBR6, dan TR2, juga direncanakan ulang karena terdampak oleh perubahan saluran yang mengalami banjir.

## **2.2.5 Analisis Reduksi Debit Banjir Kali Grogol Terhadap Pembangunan Waduk Lebak Bulus (Studi Kasus Pembangunan Waduk, Lebak**   $\bullet$ **Bulus)**

Penelitian ini dilakukan oleh Okta Apriyanti tahun 2022, Universitas Pembangunan Jaya Penelitian ini dilakukan pada Pembangunan Waduk, Lebak Bulus. Salah satu contoh banjir terjadi di kawasan permukiman Kampung Duku, yang terletak di belakang Mall Gandaria City, dengan ketinggian air mencapai satu meter. Banjir ini disebabkan oleh luapan sungai Kali Grogol. Sehubungan dengan itu, Pemerintah Provinsi DKI Jakarta telah menginisiasi program pembangunan waduk Lebak Bulus untuk pengendalian banjir di wilayah DKI Jakarta, khususnya di Sistem Kali Grogol. Waduk ini akan berfungsi sebagai tempat penampungan air ketika aliran sungai Kali Grogol meluap akibat curah hujan yang tinggi.

Penelitian ini bertujuan untuk menganalisis sejauh mana pembangunan waduk Lebak Bulus akan mengurangi debit banjir akibat luapan sungai Kali Grogol, dengan menggunakan aplikasi permodelan SWMM 5.2. sebagai bagian dari analisis hidrologi, data curah hujan untuk aplikasi SWMM 5.2 ditetapkan memiliki curah hujan tahunan maksimum yang direncanakan sebesar 266.4684 mm dengan periode berulang 100 tahun. Pemodelan SWMM 5.2 menunjukkan bahwa debit banjir tanpa waduk mencapai 2863.22 cfs dalam waktu 45 menit. Sedangkan debit banjir dengan waduk mencapai 2253.09 cfs dalam waktu 45 menit. Berdasarkan data tersebut, diperoleh hasil bahwa pembangunan waduk Lebak Bulus mampu mengurangi debit banjir sebesar 21.3%. Persentase penurunan debit banjir ini dapat digunakan untuk penelitian selanjutnya, khususnya pada saat pembangunan struktur pengendalian banjir lainnya.

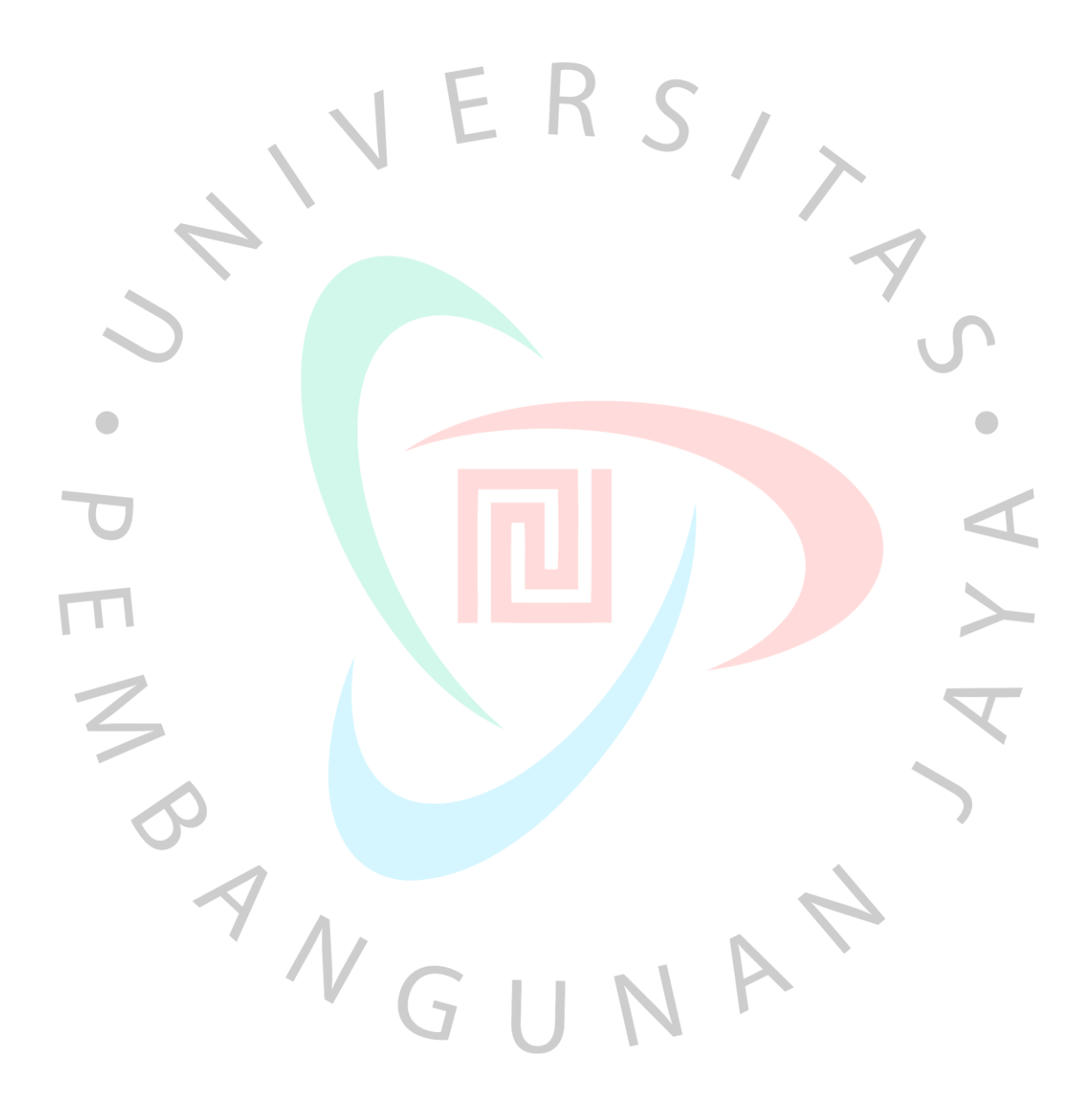